**HİZMETE ÖZEL**

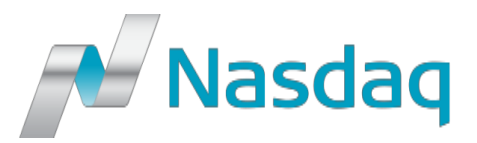

## GENIUM INET FIX Drop

Revision 1.40 22/09/2023

**HİZMETE ÖZEL**

#### **Confidentiality/Disclaimer**

<span id="page-1-0"></span>All content in this document is owned, or licensed, by Nasdaq, Inc. or its affiliates ('Nasdaq'). Unauthorized use is prohibited without written permission of Nasdaq. While reasonable efforts have been made to ensure that the contents of this document are accurate, the document is provided strictly "as is", and no warranties of accuracy are given concerning the contents of the information contained in this document, including any warranty that the document will be kept up to date. Nasdaq reserves the right to change details in this document without notice. To the extent permitted by law no liability (including liability to any person by reason of negligence) will be accepted by Nasdaq or its employees for any direct or indirect loss or damage caused by omissions from or inaccuracies in this document.Copyright © 2018 Nasdaq, Inc. All rights reserved.

## <span id="page-2-0"></span>1 Contents

## Contents

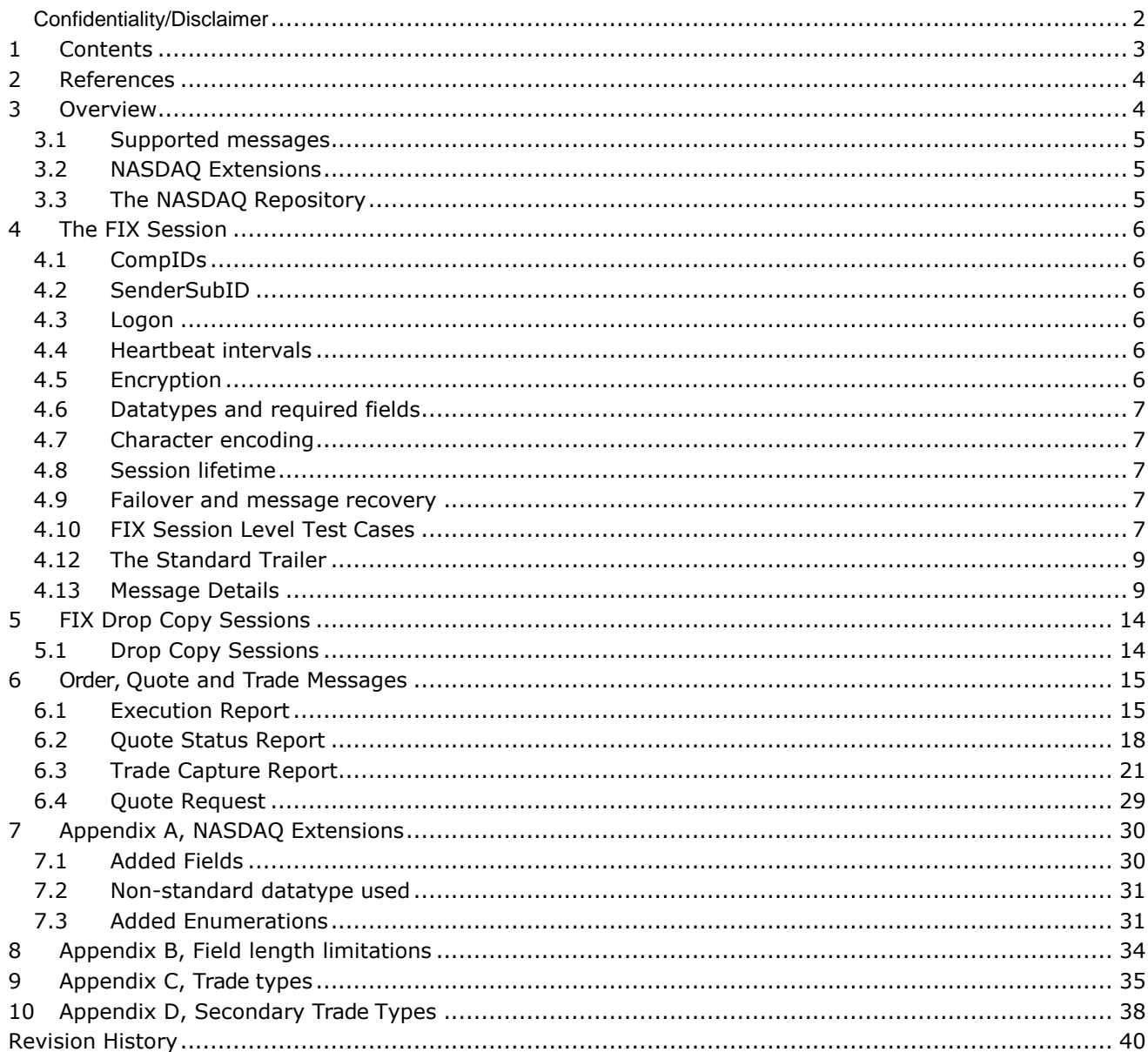

## <span id="page-3-0"></span>2 References

 $[1]$ 

FIX 4.4 Protocol Specification

<http://www.fixprotocol.org/specifications/fix4.4spec>

[2]

FIX 5.0 SP2 Protocol Specification <http://fixprotocol.org/specifications/fix5.0sp2spec>

[3] FIX Protocol Limited, Market Data Optimization Working Group: Recommended Practices for Book Management, Version 2.00, 2007 [http ://fixprotocol.org/documents/2518/MDOWG\\_Book\\_Mgt v20.doc](http://fixprotocol.org/documents/2518/MDOWG_Book_Mgt%20v20.doc)

 $[4]$ RFC 2045, Base64 encoding for MIME <http://www.ietf.org/rfc/rfc2045.txt>

## <span id="page-3-1"></span>3 Overview

This document contains the specification for the FIX Drop interface to GENIUM INET. This document outlines the details of the drop copy session that *differ* from the regular order entry FIX session. It contains a detailed lists of all fields included in every message seen on the drop session. However, it does not go into the level of detail that the regular FIX specification does, where different flavours of the same message have different listings to illustrate subtle differences. *Please refer to the regular FIX specification for such details.*

The interface is based on the FIX Protocol 5.0 SP2 standard (Financial Information exchange). More detailed information about the standard can be found in FIX specification document see [1].

The interface implemented by NASDAQ follows the FIX specifications as far as possible. In the majority of cases the structure and semantics of the messages are identical to the standard. In some cases, the protocol has been extended to cover functions not considered by the standard. These extensions are clearly detailed in the document. In other cases, the standard is ambiguous or indicates that the details should be bilaterally agreed between the parties. In these cases this manual provides a detailed description to avoid any possible ambiguity.

To avoid possible duplication in the sources of information, this document does not include explanations of those matters that comply exactly with the standard. Therefore, the standard documentation should be considered as the main source of information for any matter that is not explicitly covered in this manual.

This specification tries not to repeat what is specified in the FIX standard. In many cases however, the FIX standard is, by necessity, more generic than that required for a specific marketplace. In other cases NASDAQ has found reason to clarify matters. NASDAQ tries to be explicit on deviations from the FIX standard specification in order to avoid confusion.

## <span id="page-4-0"></span>**3.1 Supported messages**

#### **3.1.1 Administrative messages**

Logon Logout Sequence Reset Resend Request Reject Heartbeat Test Request

#### **3.1.2 Outbound Application messages**

Execution Report Trade Capture Report Quote Status Report

## <span id="page-4-1"></span>**3.2 NASDAQ Extensions**

In order to support specific functionality of the back-end not covered by the FIX 4.4 standard protocol, a number of extensions have been made. A few messages and a number of fields have been added. Whenever an entity needed to be added, NASDAQ has tried to make use of entities from later FIX versions (FIX 5.0 SP2 in particular). Inventing new fields or messages have only been done when no other alternative existed.

Throughout this specification all deviations from the standard FIX protocol has been marked with "NASDAQ Extension".

If a field marked as an extension has a tag number lower than 1500, it is taken from the FIX 5.0 SP2 specification. If the added field has a tag number higher than 20000, it is a new field invented by NASDAQ.

## <span id="page-4-2"></span>**3.3 The NASDAQ Repository**

This specification defines the full set of messages, fields and enumerated values that can be used. As with most FIX implementations, this only supports a small subset of all available messages, components, fields and enumerated values defined in FIX 4.4. An FPL-formatted repository corresponding to this specification is delivered separately.

**NOTE:** Inbound messages not conforming to this spec, will be rejected with a session-level Reject message.

## <span id="page-5-0"></span>4 The FIX Session

The session layer conforms to the standard FIX session. Please see the standard FIX specification for additional details.

## <span id="page-5-1"></span>**4.1 CompIDs**

The Sender- and TargetCompID uniquely define the FIX session. A session can only be active (established) between two hosts simultaneously. Any attempts to establish a second FIX session using the same CompIDs (for instance to a backup gateway) in parallel will be rejected.

- The TargetCompID for transactions sent *inbound* to the Exchange will be "GENIUM" for production and "GENIUM\_TEST" for test systems.
- The SenderCompID for transactions sent *outbound* from the Exchange will be "GENIUM" for production and "GENIUM\_TEST" for test systems.

## <span id="page-5-2"></span>**4.2 SenderSubID**

Each inbound business transaction must have the SenderSubID (tag 50) field set to an authenticated user. One user can be authenticated by setting the Username and Password field in the Logon message. The SenderSubID on incoming transactions will be echoed back in TargetSubID (tag 57) on outbound transactions.

#### **4.2.1 Renewal of passwords**

A new password may be set by setting the NewPassword (925) field along with the current password in the Password (554) field. This can be done with the Logon message. The SessionStatus (1409) field of the Logon returned to the client can be checked to see if the new password was accepted.

#### **4.2.2 Expired passwords**

If the password has expired when a client tries to log in, the system will respond with a Logout message with SessionStatus set to 8 – Password expired. To gain access, the client must issue a new Logon message with NewPassword set (along with the expired password in Password). If the new password is not valid, the system will respond with another Logout message. SessionStatus will be set to 3 – New session password does not comply with policy. The client will be able to log in again with another new password.

## <span id="page-5-3"></span>**4.3 Logon**

At Logon, clients are identified by:

- CompIDs
- IP Address

The Logon Username and Password fields are used to authenticate the client. When the client is authenticated, the system responds with a Logon message to the client.

## <span id="page-5-4"></span>**4.4 Heartbeat intervals**

Heartbeat intervals are negotiated at Logon using the HeartBtInt (108) field. The system allows heartbeat intervals greater than 10 seconds. **Recommended heartbeat interval is 30 s.** A heartbeat interval set lower than 10 seconds will result in a Logout response.

## <span id="page-5-5"></span>**4.5 Encryption**

The system does not support encryption.

## <span id="page-6-0"></span>**4.6 Datatypes and required fields**

This specification does not change the datatype on any fields defined in the standard FIX specification. There may be places where this specification restricts the value range of a field further than specified in standard FIX. This will be clearly marked in the spec.

All fields listed in this specification that are marked as required in the standard specification, are required also in this specification. This document specifies additional fields as required. These fields are marked with a 'Q' in the required column of the message listings.

## <span id="page-6-1"></span>**4.7 Character encoding**

In order to support the Scandinavian characters present in the back-end system, such as å, ä and ö, the FIX gateway will use the 8-bit standard ISO-8859-1 encoding, often called Latin-1. The lower 7 bits are compatible with the standard 7-bit ASCII character encoding.

## <span id="page-6-2"></span>**4.8 Session lifetime**

The FIX session lifetime is restricted to one trading day. The session lifetime is not ended at connectivity loss or even Logouts. The sequence numbers are reset to one each morning.

## <span id="page-6-3"></span>**4.9 Failover and message recovery**

At reconnect and Logon standard FIX message recovery is performed. All FIX sessions have at least one primary and one secondary gateway to which the session states are fully replicated. This means that regardless to which gateway a client connects, full message recovery is provided.

A client cannot have the same FIX session active towards multiple gateway instances simultaneously.

With BISTECH 3.0 release, FIX API Drop Copy channel works in active-active structure. In other words, the secondary gateway is also actively serving as the primary gateway. With this architectural structure, the time required for the passive gateway to be active is eliminated, and a faster transition from the primary gateway to the secondary gateway is aimed.

The user is normally expected to connect to the primary gateway. If the user has a problem connecting to the primary gateway, it will be possible to switch to the secondary gateway with the same user and port. It is not possible to initiate a session with the same user to both the primary and secondary gateways at the same time.

FIX DC users can connect to the secondary gateway with the last sequence number which is valid on the primary server. If requested, the messages can be recovered from the beginning or for a certain sequence interval on the secondary gateway.

Exchange may consider to shut down or restart the gateway(s) depending on the scope of the problem on the gateway(s).

## <span id="page-6-4"></span>**4.10FIX Session Level Test Cases**

This implementation is fully compliant with the session-level test cases specified in the standard FIX 4.4 Specification, Volume 2, section "FIX Session-level Test Cases and Expected Behaviors". The only exception is the encryption test cases.

## 4.11 **The Standard Header**

All FIX messages contain a Standard Header. The header contains important information such as session identifiers (CompIDs), sequence numbers and message type and length etc.

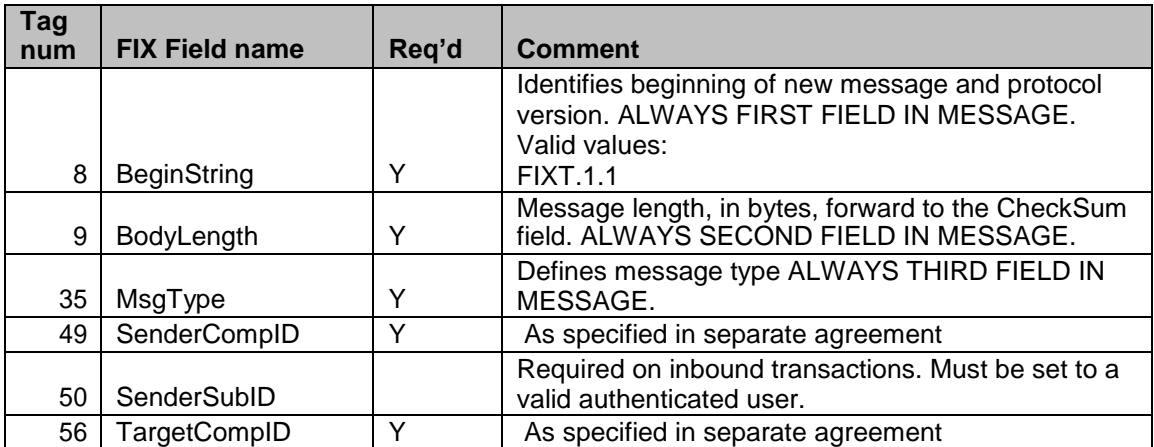

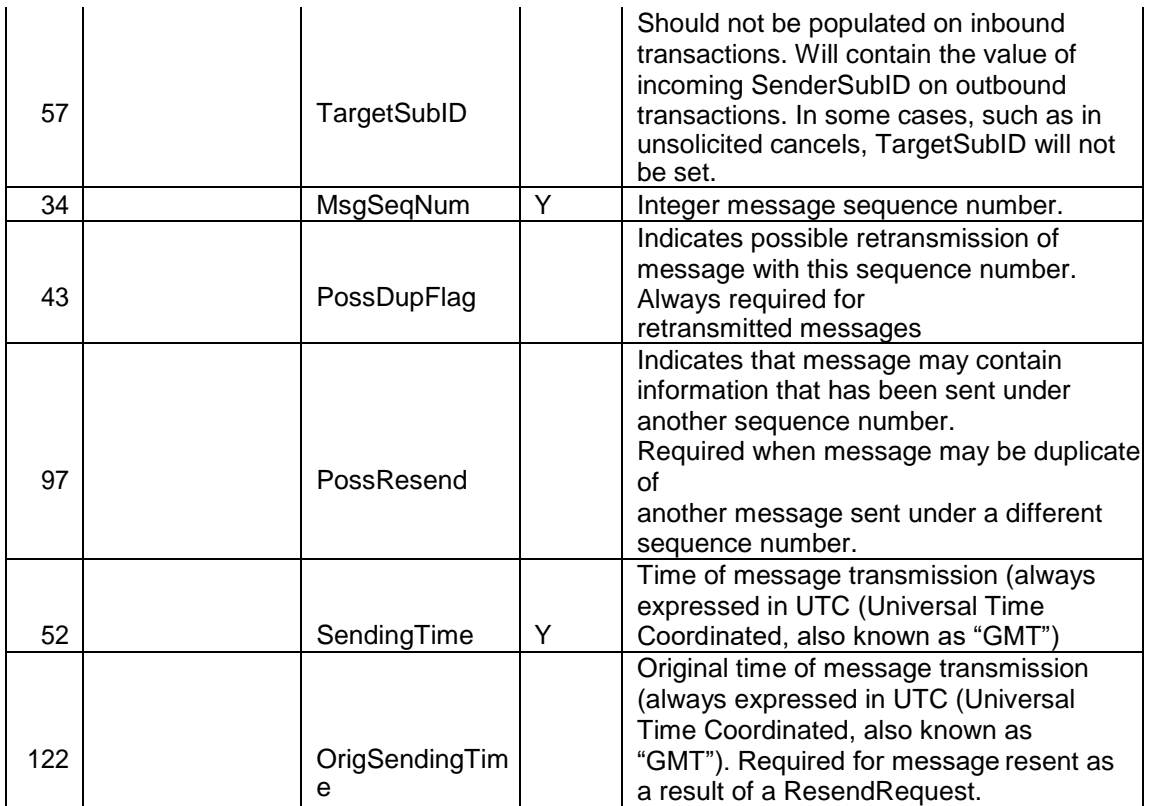

#### **4.11.1 Possible Duplicate vs. Possible Resend**

The two FIX fields PossDupFlag (43) and PossResend (97) of the Standard Header have different purposes. The PossDupFlag is set on messages retransmitted as a result of a Resend Request. These messages have the original sequence numbers (MsgSeqNum).

PossResend is set on messages resent with a new sequence number. This may be used to resend an order which no response has been received. The gateway will check whether the client identifier (such as the ClOrdID, TradeReportID etc) in the message has been received before. If the client identifier has been seen before, the message will be dropped.

## <span id="page-8-0"></span>**4.12 The Standard Trailer**

All FIX messages end with a Standard Trailer. The trailer only includes a simple checksum field. The details on how to calculate the checksum can be found in the standard FIX specification.

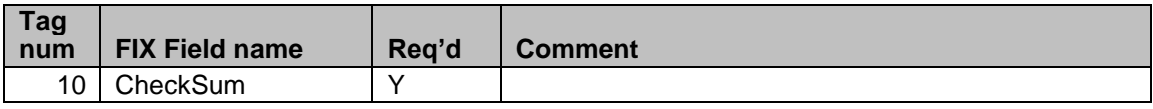

#### <span id="page-8-1"></span>**4.13Message Details**

#### **4.13.1 How to interpret the Required (Req'd) column**

A 'Y' marks the field as required in standard FIX (and of course also in this implementation). A 'Q' means that the field is required in this implementation although it is not required in standard FIX. No entry at all means the field is optional.

#### **4.13.2 Repeating groups**

The fields in a FIX Repeating group are marked in the message listings with an arrow. Example (Parties block):

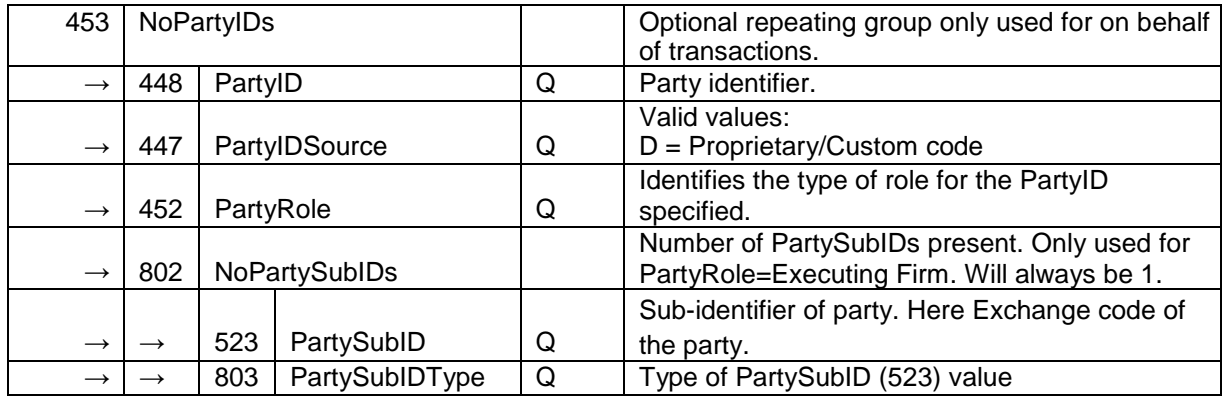

In the above example nested repeating groups can also be seen.

Also notice that the req'd flag on the NumInGroup field (NoPartyIDs, NoPartySubIDs). If it is present (either Y or Q), it means that the *whole repeating group will always be present*.

A Q or Y set on an individual field in a repeating group means that *it will always be present if the repeating group is present*.

#### **4.13.3 Logon – inbound to Marketplace**

The response to a logon is either a Logon, which denotes a successful logon, or a Logout. A client must be prepared to handle failure scenarios including (but not limited to):

A Logon attempt may fail or be rejected for several reasons. The FIX gateway will react differently depending on the kind of failure. The two different actions it may take are:

#### **Silently ignore the Logon.**

- If authentication fails (for security reasons).
- If the wrong Sender or Target CompID is specified.
- For other reasons specified in the standard FIX specifications.
- If the FIX gateway has no connection with the back-end system.

#### **Respond with a Logout.**

Logon failure for other reasons than authentication/security.

The Logout response to a Logon will always contain a note on why in the Text (58) field.

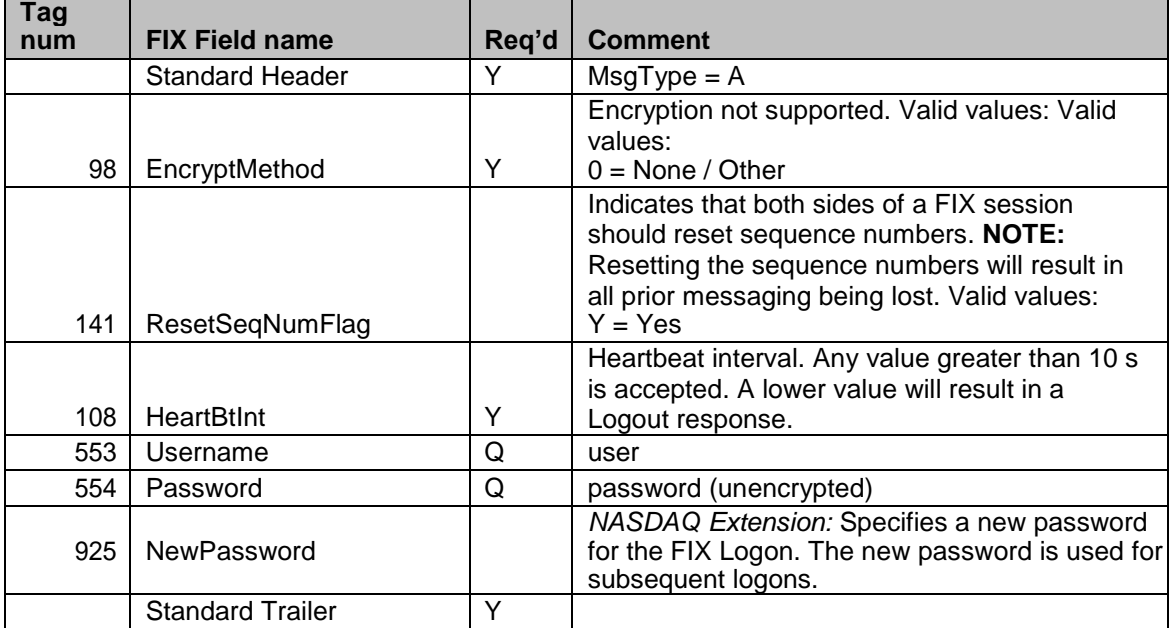

#### **4.13.4 Logon – outbound from Marketplace**

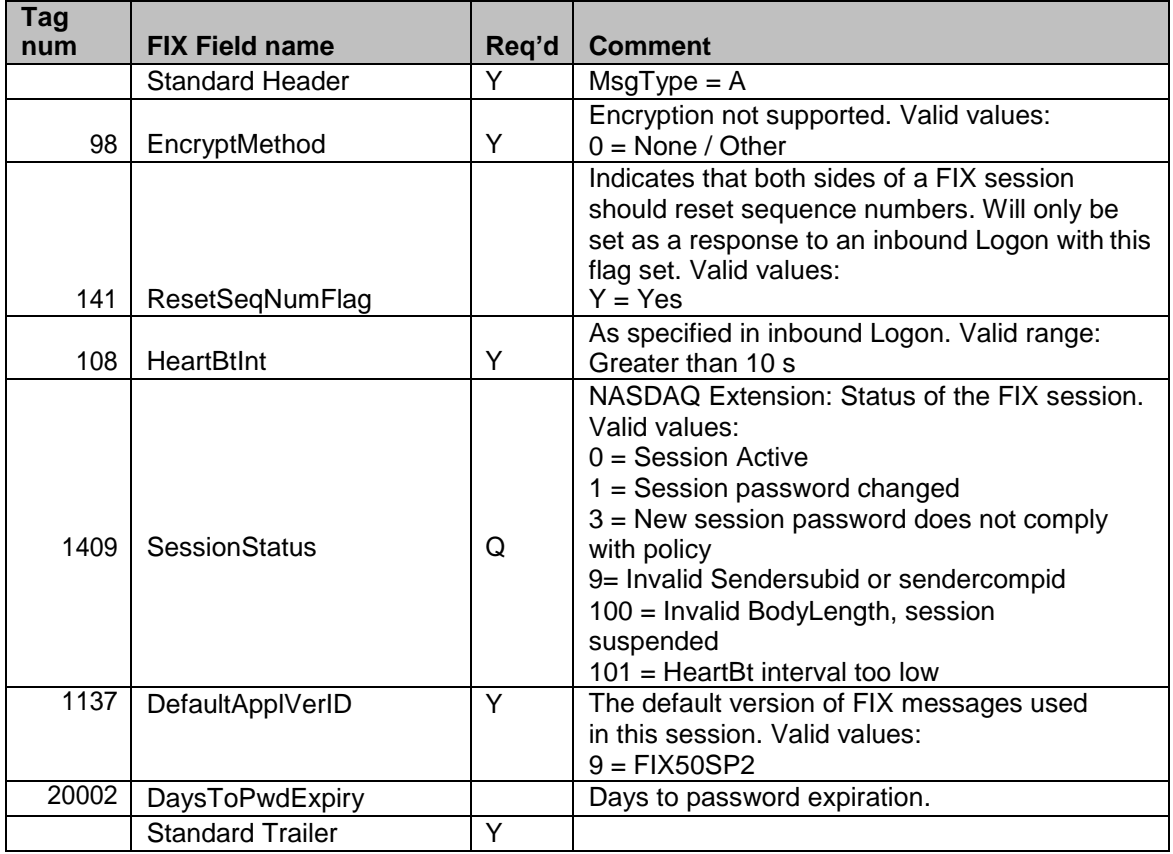

## **4.13.5 Logout (in/out)**

The Logout message is used to gracefully disconnect a FIX session. When receiving a Logout, the counterparty should respond with a Logout. A Logout can also be the response to an unsuccessful Logon attempt.

SessionStatus = 100 means that a critical formatting error has been detected in an inbound transaction. The gateway is unable to reliably continue parsing further messages on the session. The connection is closed and can only be enabled by manual intervention.

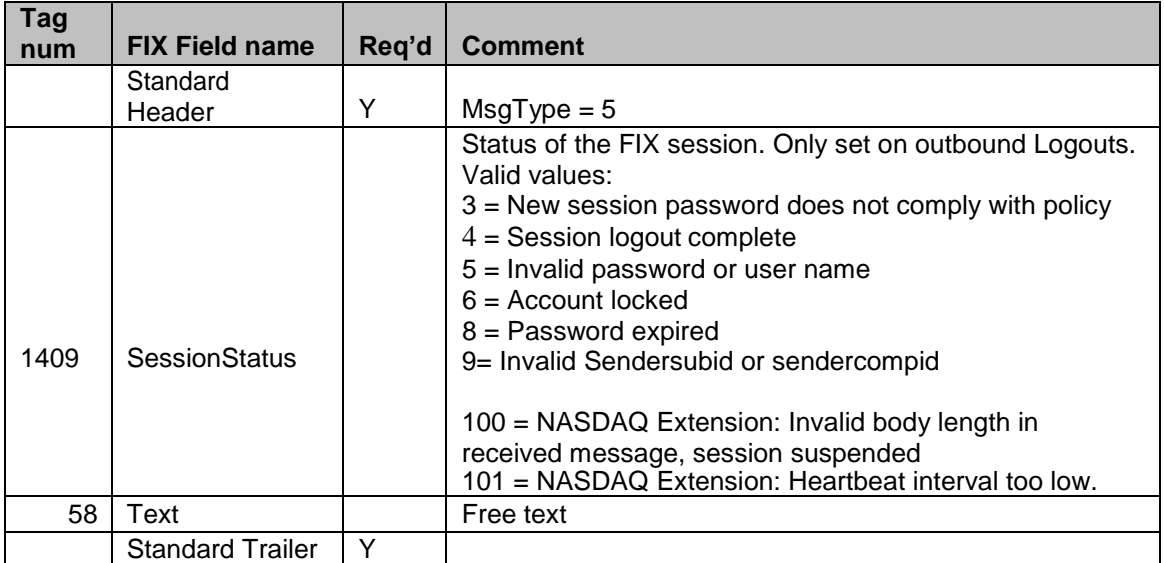

#### **4.13.6 Sequence Reset (in/out)**

This message has two uses. The common usage is with GapFillFlag set to 'Y', which is used in a response to a Resend Request to indicate that a range of messages will not be resent. This is commonly used to avoid resending administrative messages like Heartbeats.

The other (very rare) usage is to reset the sequence numbers to a higher number to get out of a deadlock. This is only triggered by manual intervention.

| <b>Tag</b><br>num | <b>FIX Field name</b>   | Reg'd | <b>Comment</b> |
|-------------------|-------------------------|-------|----------------|
|                   | Standard                |       |                |
|                   | Header                  |       | $MsgType = 4$  |
| 123               | GapFillFlag             |       |                |
| 36                | NewSeqNo                |       |                |
|                   | <b>Standard Trailer</b> |       |                |

#### **4.13.7 Resend Request (in/out)**

Resend Request is used to recover messages when a sequence number gap has been detected.

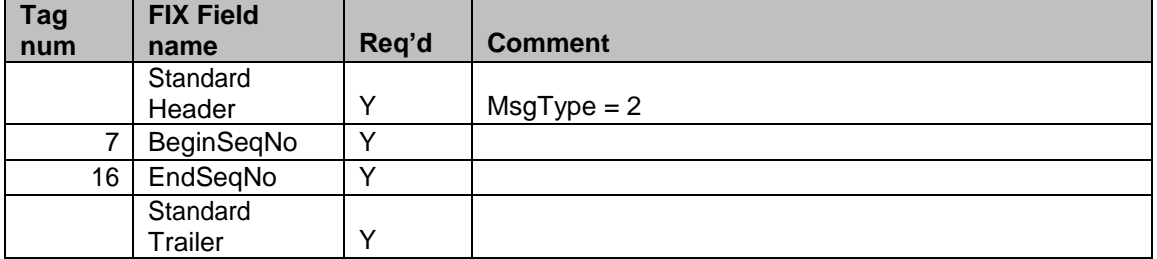

#### **4.13.8 Reject (out)**

The Reject, or session-level reject, message is sent whenever the FIX gateway is able to at least partially parse the message, but the message does not adhere to the specification and cannot be delivered to the back-end system.

It is strongly recommended that the Reject <3> message should not be sent by client.

Reject <3> message is unexpected and cannot be parsed. And also processing of the next valid FIX message might cause detection of a sequence gap and Resend Request <2> will be generated. Once a gap is detected and a resend request initiated, server ignores all requests/messages that are sent from the client during the retransmission period.

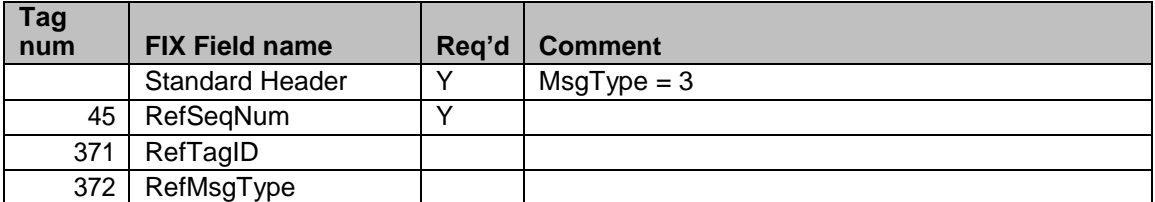

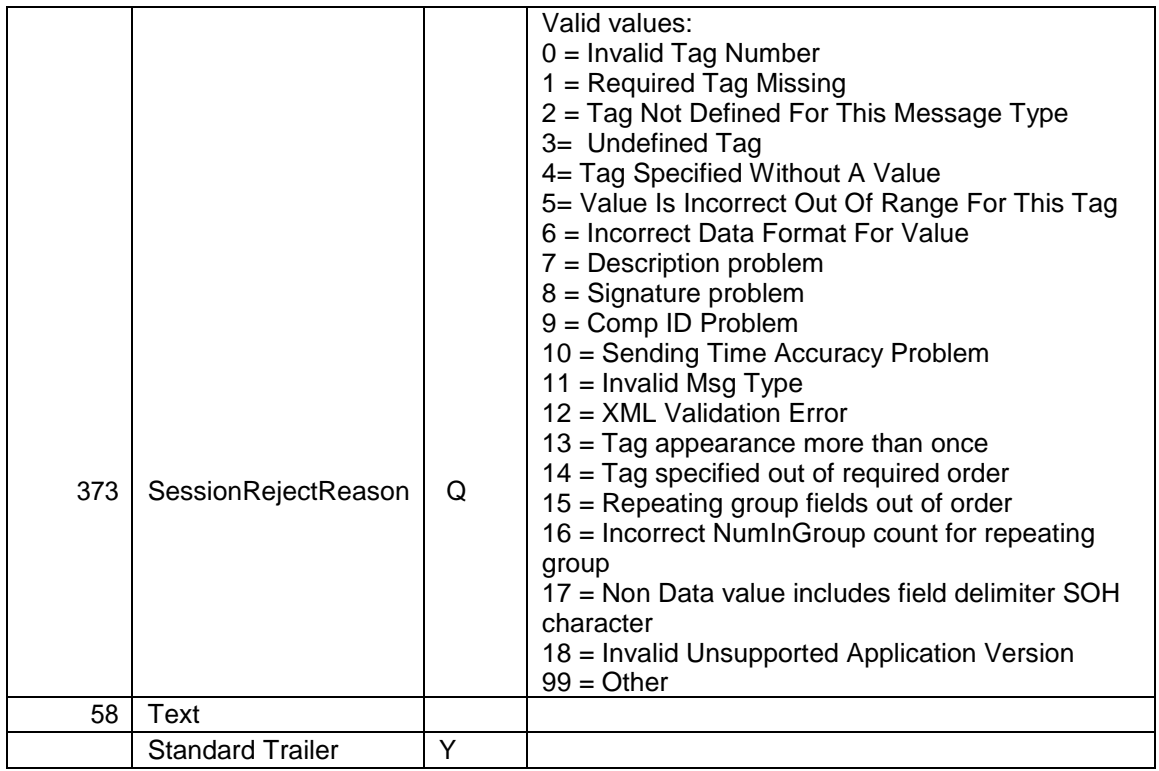

#### **4.13.9 Heartbeat (in/out)**

A heartbeat message is sent at the interval set at Logon. It is also the response to a Test Request message.

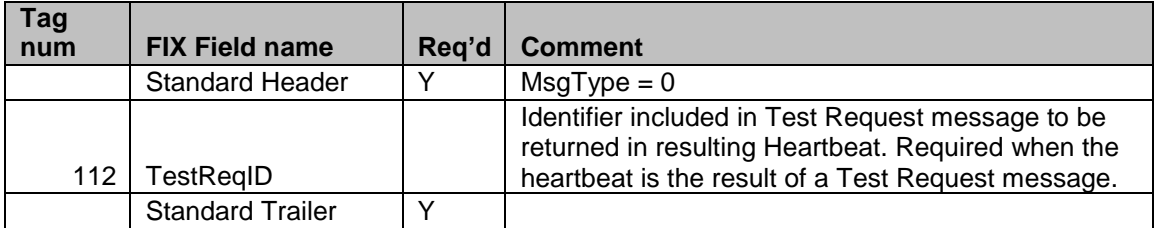

#### **4.13.10 Test Request (in/out)**

Test Request is used to "ping" the counterparty whenever a heartbeat has not arrived at the negotiated heartbeat interval.

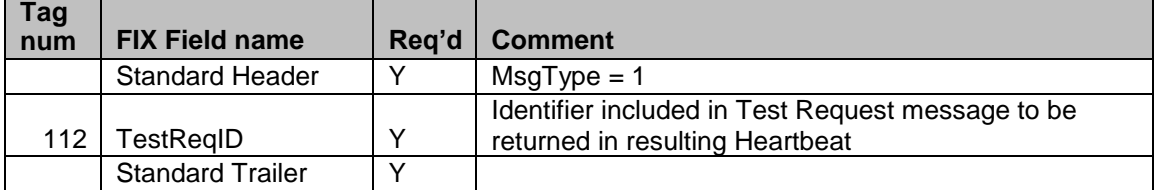

## <span id="page-13-0"></span>5 FIX Drop Copy Sessions

## <span id="page-13-1"></span>**5.1 Drop Copy Sessions**

Drop Copy Sessions, or Drops, are used to replicate the private outbound order, quotes and trade flow for one or more participants, and/or users and/or markets.

A Drop Copy Session is not limited to the transactions entered via FIX. All orders, trades and quotes are provided regardless of input mechanism. For example, a Drop session is configured to send updates on all orders and trades for one or more participants. When an order is entered via Omnet, an Execution Report – Order Ack would be sent on the Drop session. A regular FIX session for the same participant in contrast, would **not** get order or trade acks for orders entered via Omnet.

The following business-level messages can be seen on a Drop session:

- Execution Reports
- Trade Capture Reports
- Ouote Status Reports

**NOTE:** Rejects (on orders, cancels, cancel replaces and trade reports) will **not** be seen on the Drop.

Drop Copy Sessions are authenticated just like regular sessions using the Logon message with a username and password supplied.

All copied messages will have the CopyMsgIndicator (797) tag set to "Y".

#### **5.1.1 Drop Party Identifiers**

To be able to identify the legal owner of an order or trade, all business-level messages on a drop will have the Parties block (Execution Reports, Trade Capture Reports) or RootParties block (used for OBO Trade Capture Reports). The Parties/RootParties block will contain:

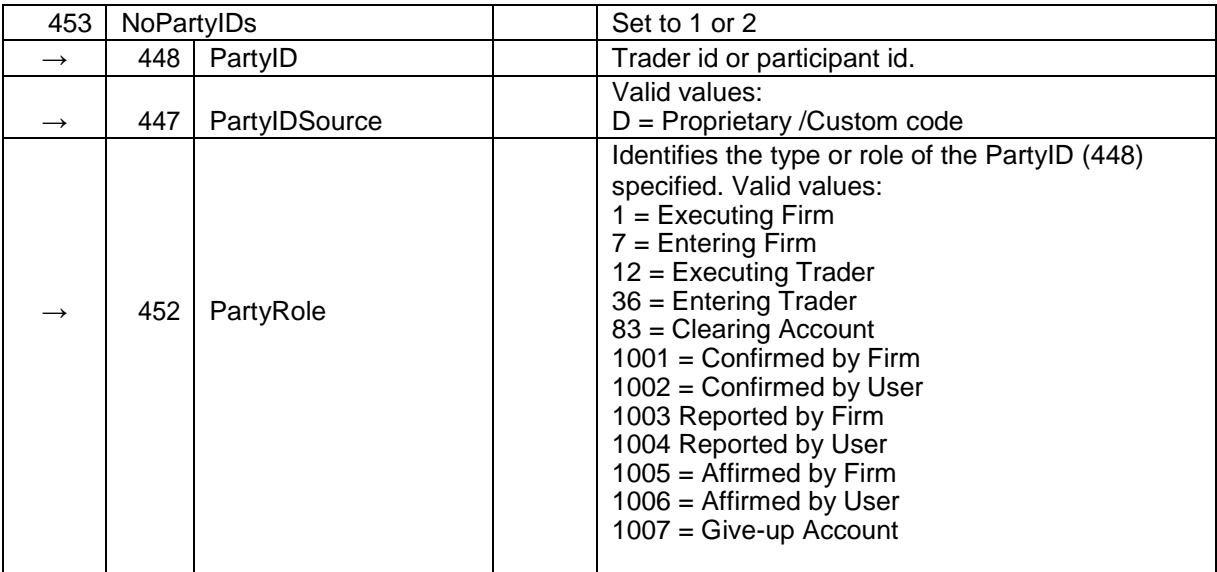

#### 5.1.1.1 Party Identifiers

The party identifier always consists of the two-character market code followed by the up to 5 charcater firm identifier. Example: A participant on the Copenhagen exchange (market code CO) with a firm ID of XYZ, would have the party identifier of "COXYZ".

#### **i. On Behalf Of transactions**

The identifiers for the party *entering* a transaction on behalf of somebody else will **not** be present on any drop message.

## <span id="page-14-0"></span>6 Order, Quote and Trade Messages

This chapter contains listings of all business-level messages that are provided on the Drop Copy session.

## <span id="page-14-1"></span>**6.1 Execution Report**

The Execution Reports are message carrying order updates. Execution Reports are also used to carry fills information. Execution Reports are used for all types of orders including (availability of these types will depend on marketplace):

- Multileg order updates and fills
- Fills for quotes
- Linked order updates and fills

#### **6.1.1 Order identifiers**

OrderID (tag 37) is the order identifier to be used on the Drop Copy session. It will remain the same during the lifetime of the order.

The commonly used ClOrdID (tag 11) is not used on the drop session, since it is specific to orders entered via FIX. The same is true for OrigClOrdID (tag 41), commonly used in FIX replace and cancel scenarios.

#### **6.1.2 Order Cancels**

Order cancels will be sent out as an unsolicited cancel on fix drop copy sessions.

#### **6.1.3 Message Details – Execution Report**

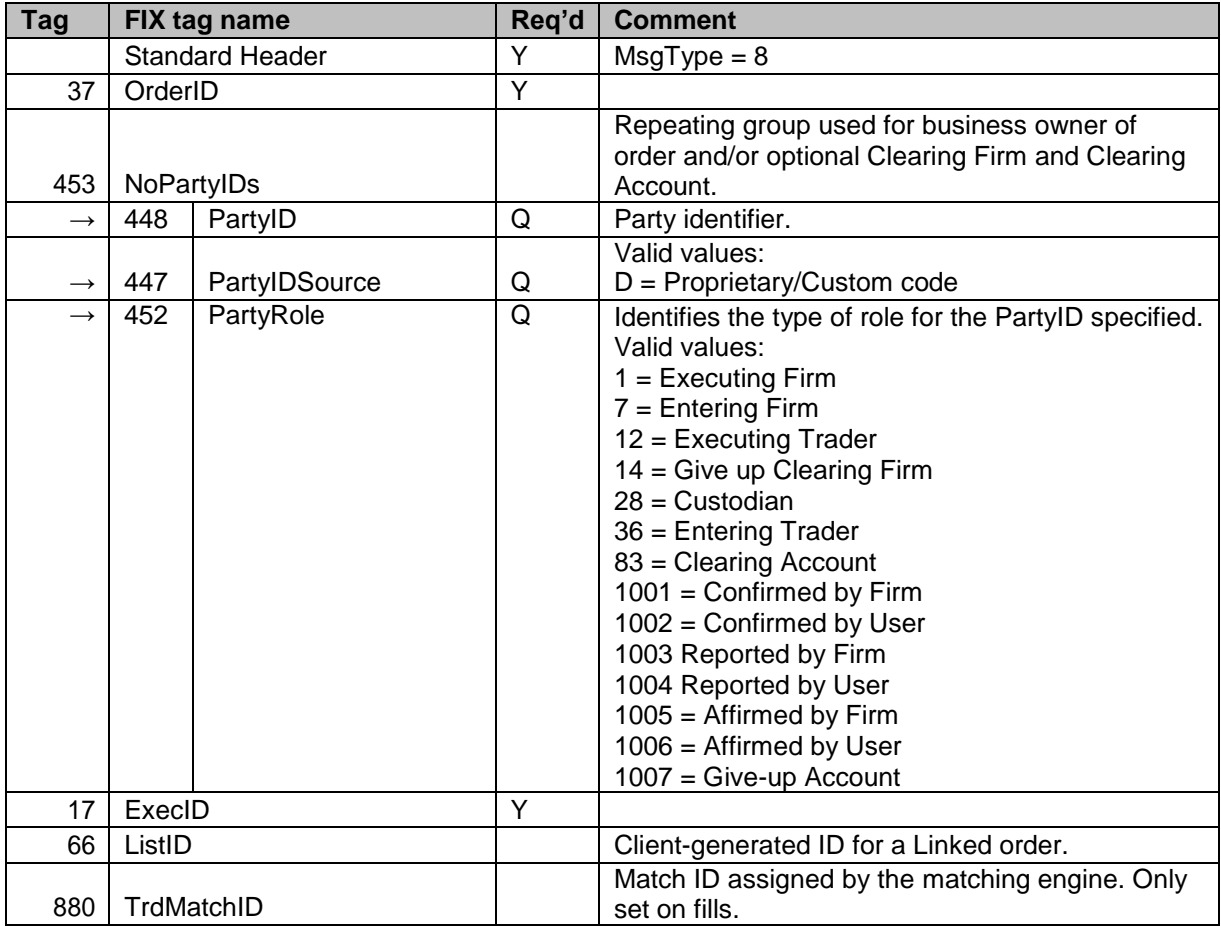

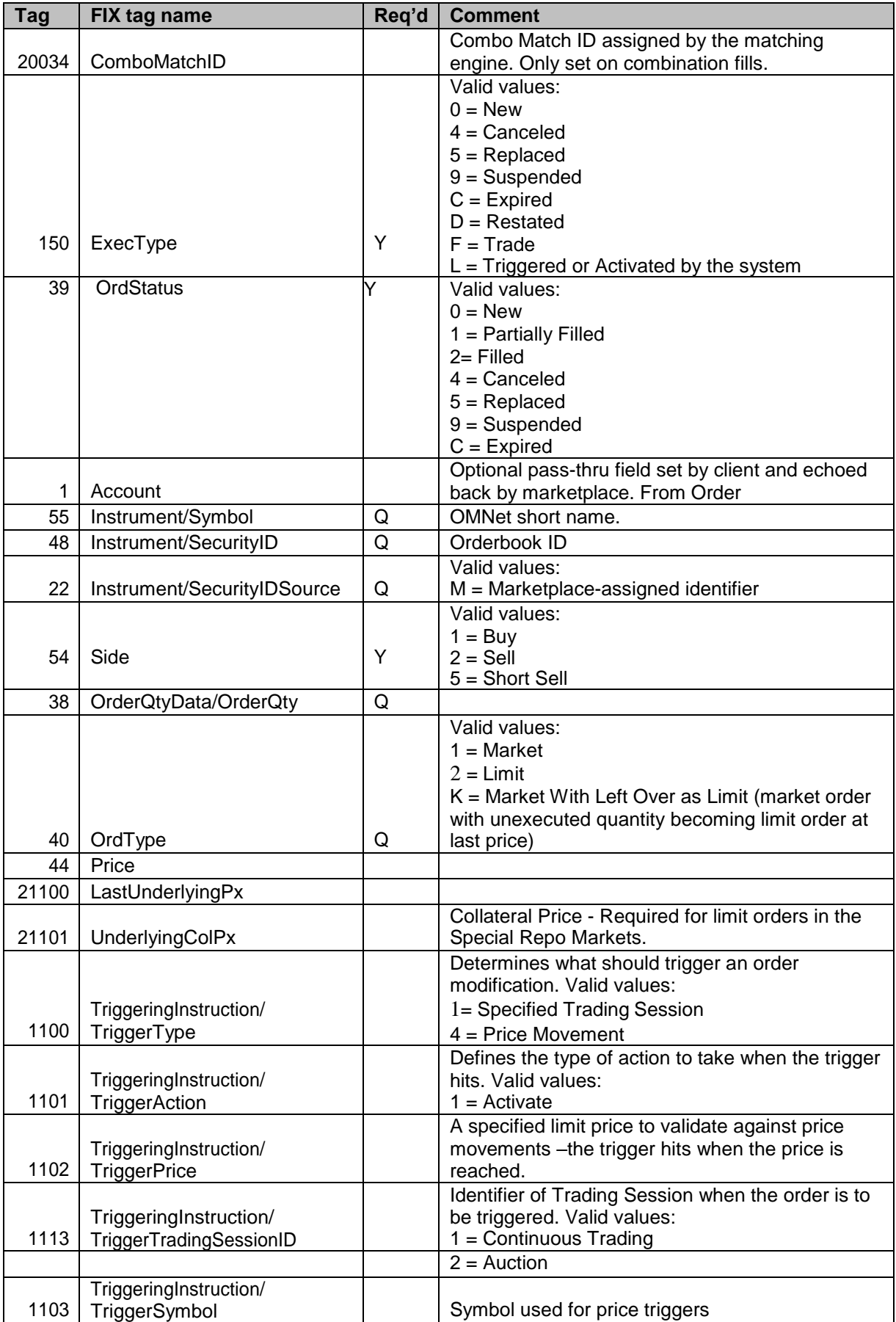

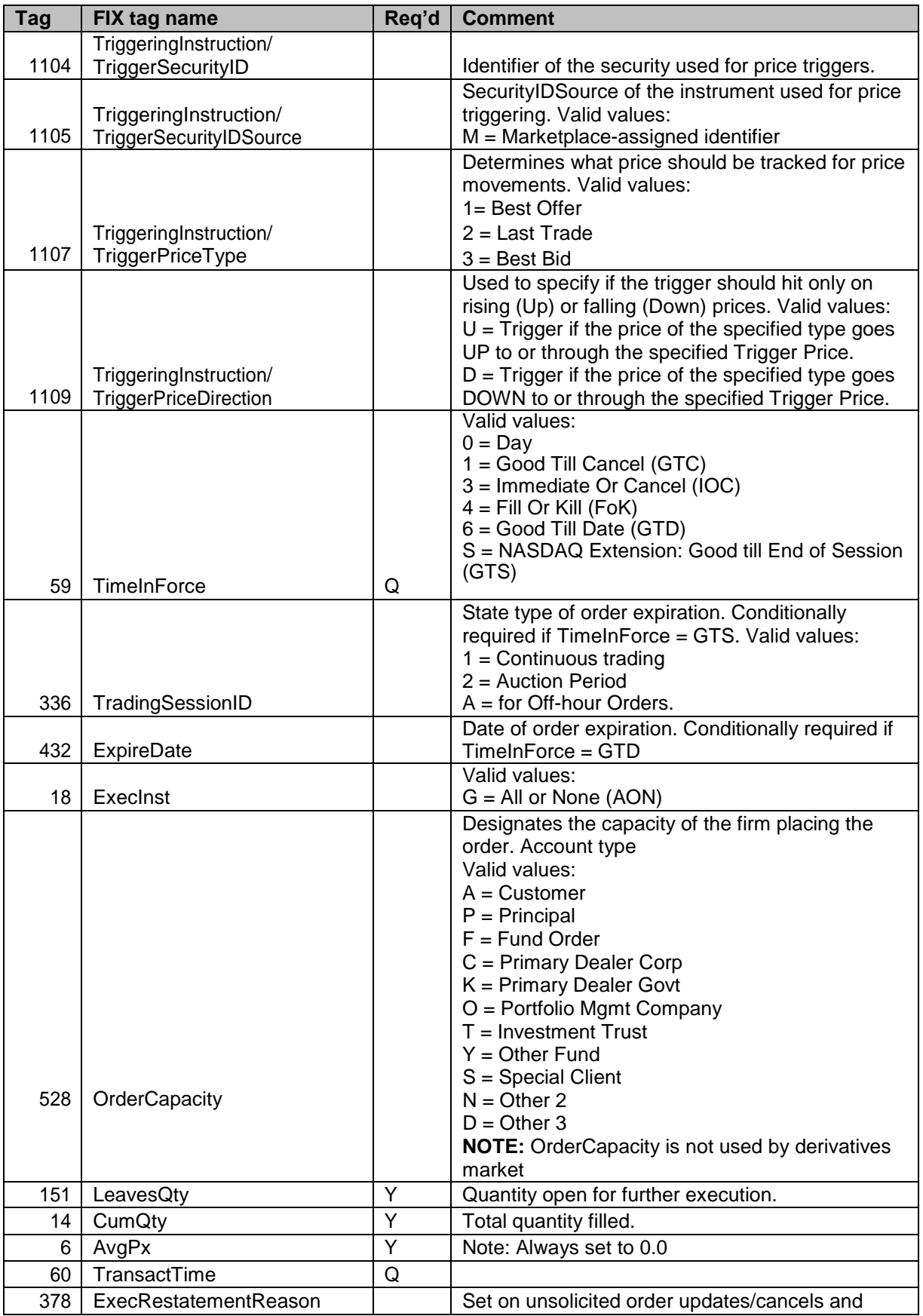

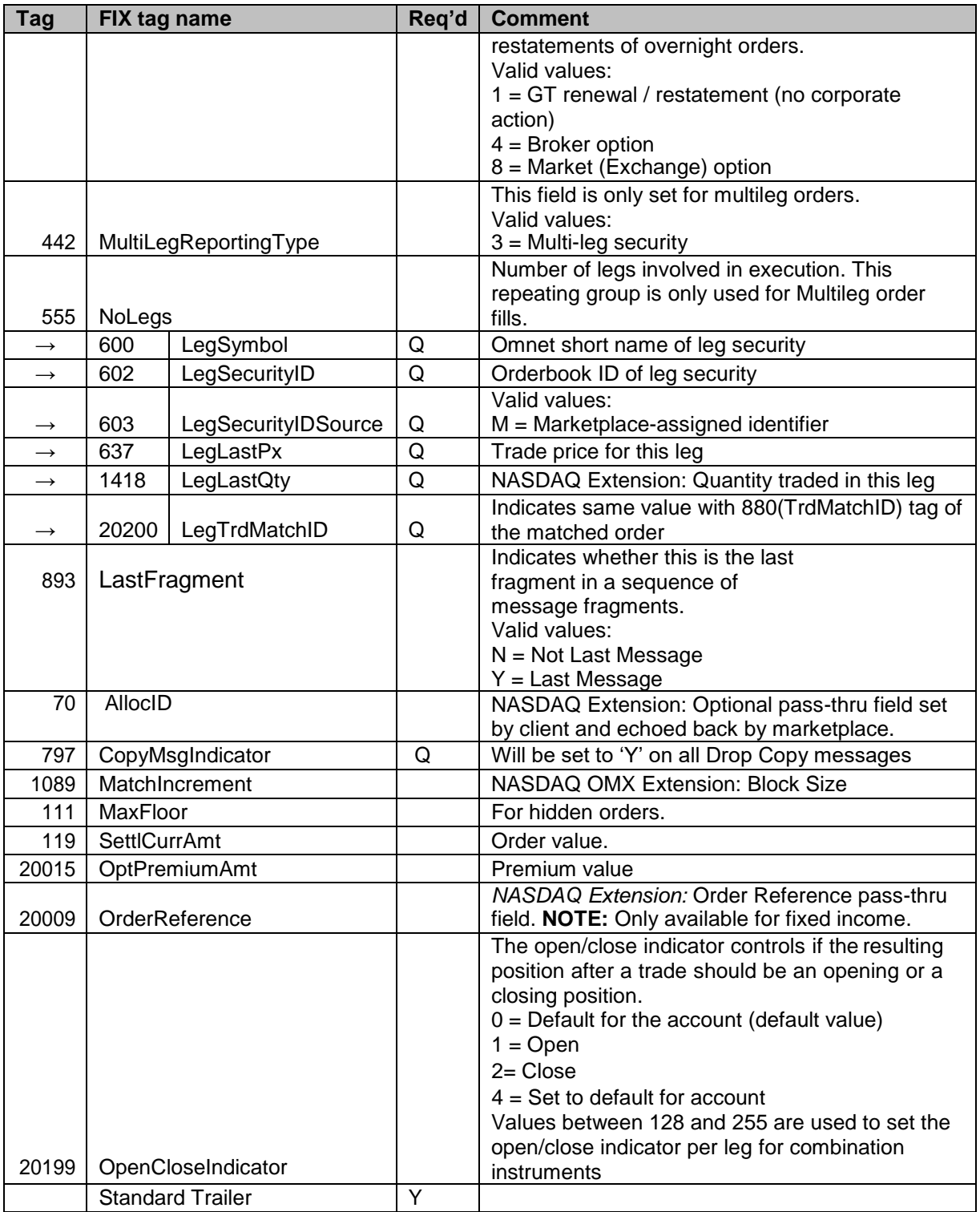

## <span id="page-17-0"></span>6.2 **Quote Status Report**

The Quote Status Report message does not exist on a regular FIX session. To increase performance on the regular FIX session you will only receive negative acks when a quote entry fails. On the drop session, eachquote side is represented with a Quote Status Report message. Keep in mind that quotes are not modified like regular orders. A quote will be replaced by a new quote is entered in the same orderbook and side by the same participant.

Note: Even if multiple fills occur when the quote is entered, only one quote status report will be sent

**HİZMETE ÖZEL**

per quote side. Fills for quotes are represented by the Execution Report message.

**Note:** In every case a quote status report will be created giving the original quantity at quote entry(a quote change is also a new entry in this sense). Quote status report will be sent giving the remaining quantity after partial or full fill.

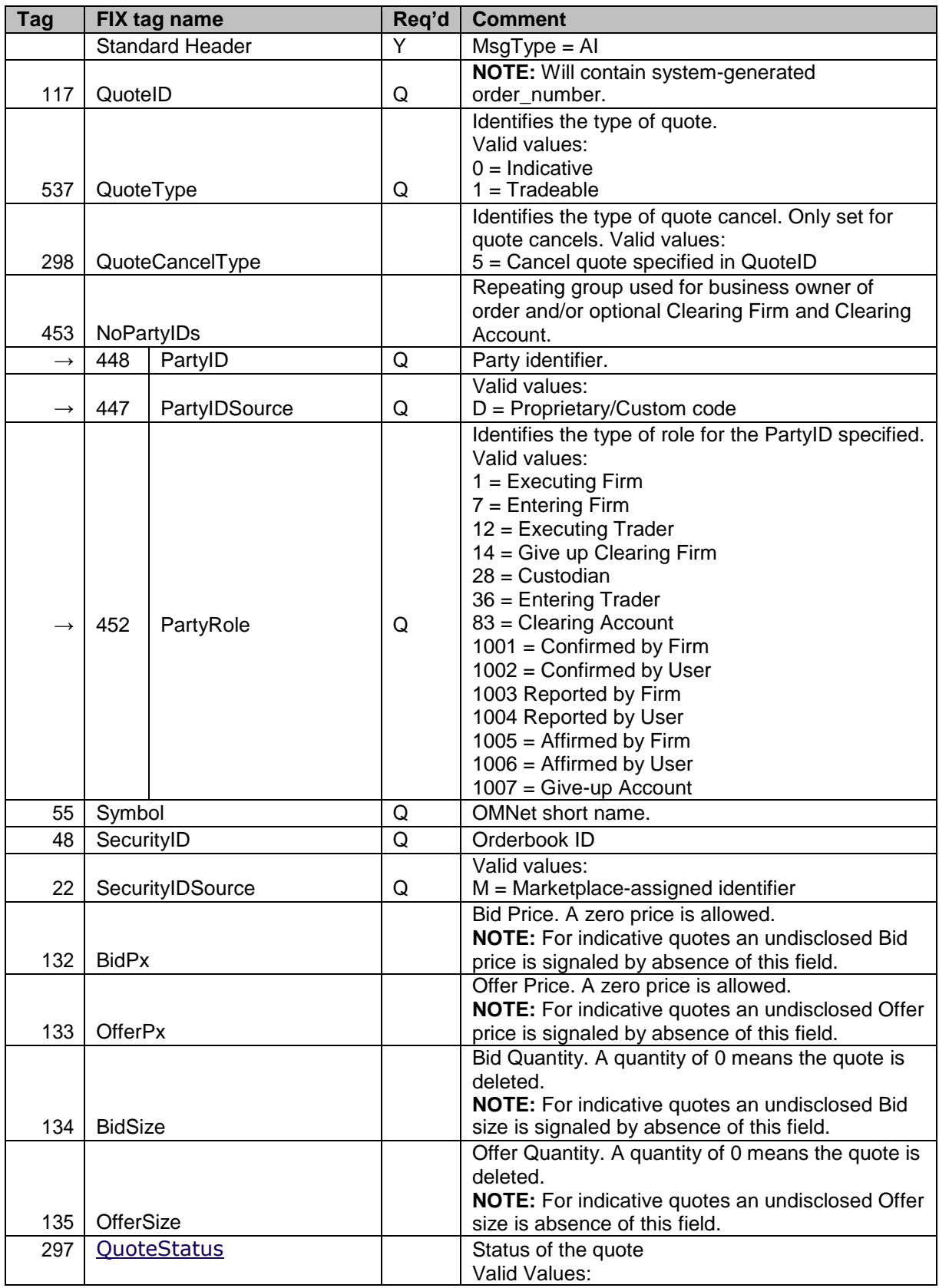

### **6.2.1 Message Details – Quote Status Report**

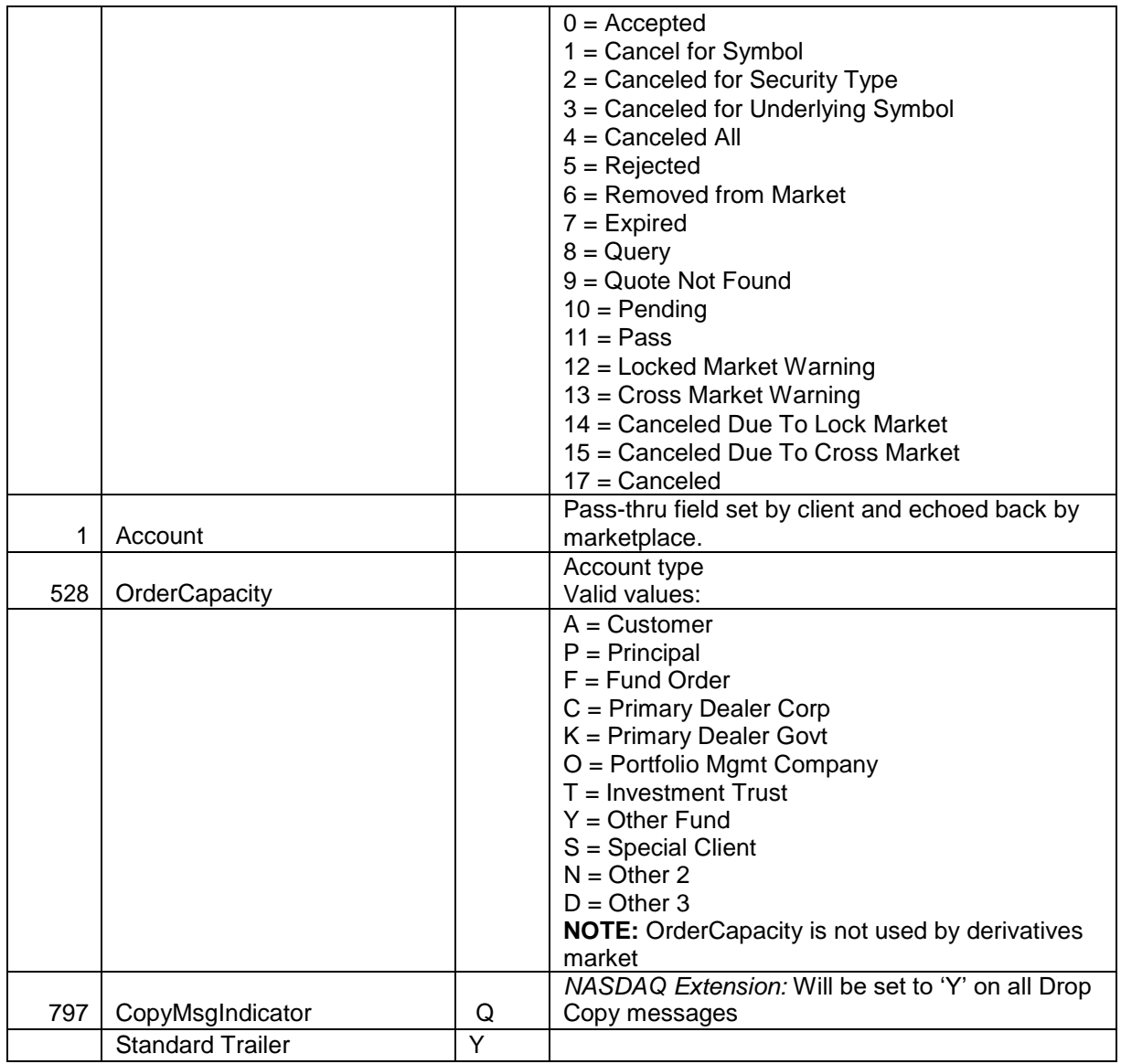

## <span id="page-20-0"></span>**6.3 Trade Capture Report**

The Trade Capture Report (TCR) message is used for the following purposes:

- Confirmations on reported trades
- Confirmations on auto-matched orders
- Notifications (and deletes of notifications) to counterparty that somebody reported a trade with you as counterparty
- Modifications and cancels of confirmed trades

Workflows and more detailed descriptions of how Trade Capture reports are used can be found in the Fix specification for order entry.

#### **6.3.1 Trade identifiers**

**TradeID** (1003) is an identifier unique per day and orderbook, assigned by the marketplace on confirmed trades. TradeID is formatted as a string containing two integers (omnet trade\_number and deal number) separated by a colon ":".

**OrigTradeID** (1126) is a field that is used when the marketplace publishes updates to confirmed trades. As the name suggests, it is used to refer to the Trade ID of the original trade. It has the same format as TradeID.

**TrdMatchID** (880) contains the match id generated by the system. TrdMatchID will hold a 16 byte Base64-encoded string based on the 12 first bytes of the 16 byte binary match id. TrdMatchID is also present in Execution Reports for fills.

The encoding is performed according to RFC 2045 [4].

**TradeReportID** (571) is similar to the ClOrdID used for orders and executions. The marketplace sets its own TradeReportIDs on outbound TCRs (like confirmed trades).

**TradeReportRefID** (572) is used to refer to a previous TradeReportID.

**SecondaryTradeReportID** (818) is set by the marketplace on Trade Capture Report and TCR Ack messages. The Secondary Trade Report ID carries the GENIUM order\_number.

#### **6.3.2 Trade Capture Report features**

To understand the business purpose of a TCR, two fields must be examined:

- TradeReportType (856)
- TradeReportTransType (487)

**TradeReportType** is set to 1 = Alleged on Notifications to counterparty and deletes of notifications. Use to TradeReportRefID to look up previous notification for deletes. For all other use cases TradeReportType is set to  $0 =$  Submit.

**TradeReportTransType** is used to determine other uses of the TCR. The following values are used:

 $0 = New - set$  on trade confirmations both for reported trades and auto-matched trades.

 $2 = \text{Replace} - \text{is set on modifications to a confirmed trade. Note that a replace is normally}$ preceeded by a reversal. Use OrigTradeID to look up original trade.

4 = Reverse – is set on reversals (cancels) of a confirmed trade. Use OrigTradeID to look up original trade.

#### **6.3.3 Trade Types**

The TrdType tag (828) is used to specify the type of trade being reported to the marketplace. A list of supported Trade Type values is supplied separately by the marketplace. Note that there may be limitations on which trade types are allowed for a certain instrument and/or participant. It is out of scope of this document to fully specify all such rules. Please refer to the member trading rules for further information. For valid values, please see "8 Appendix C, Trade types" section.

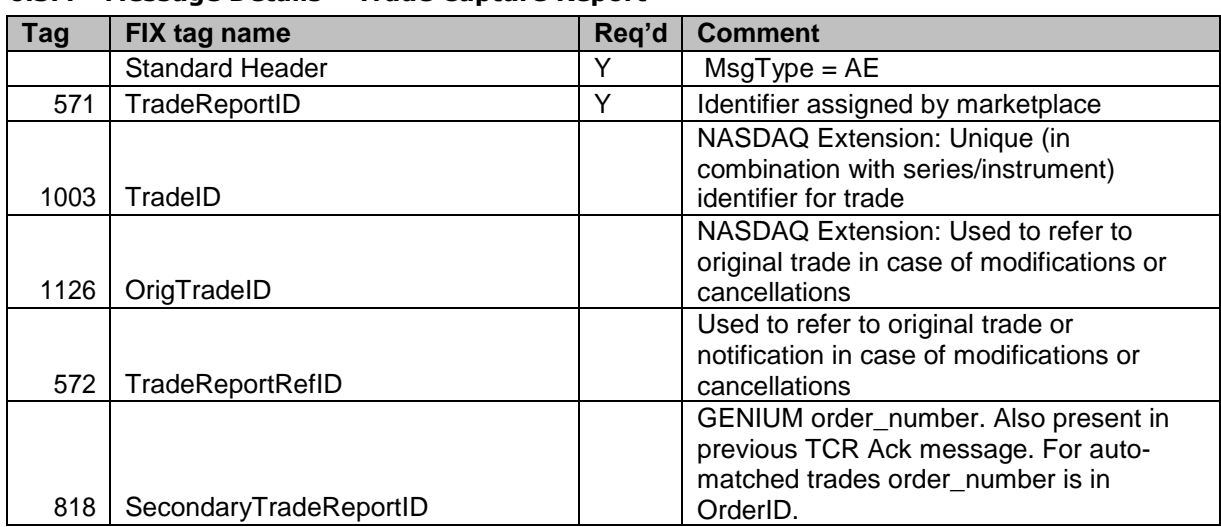

#### **6.3.4 Message Details – Trade Capture Report**

## **HİZMETE ÖZEL**

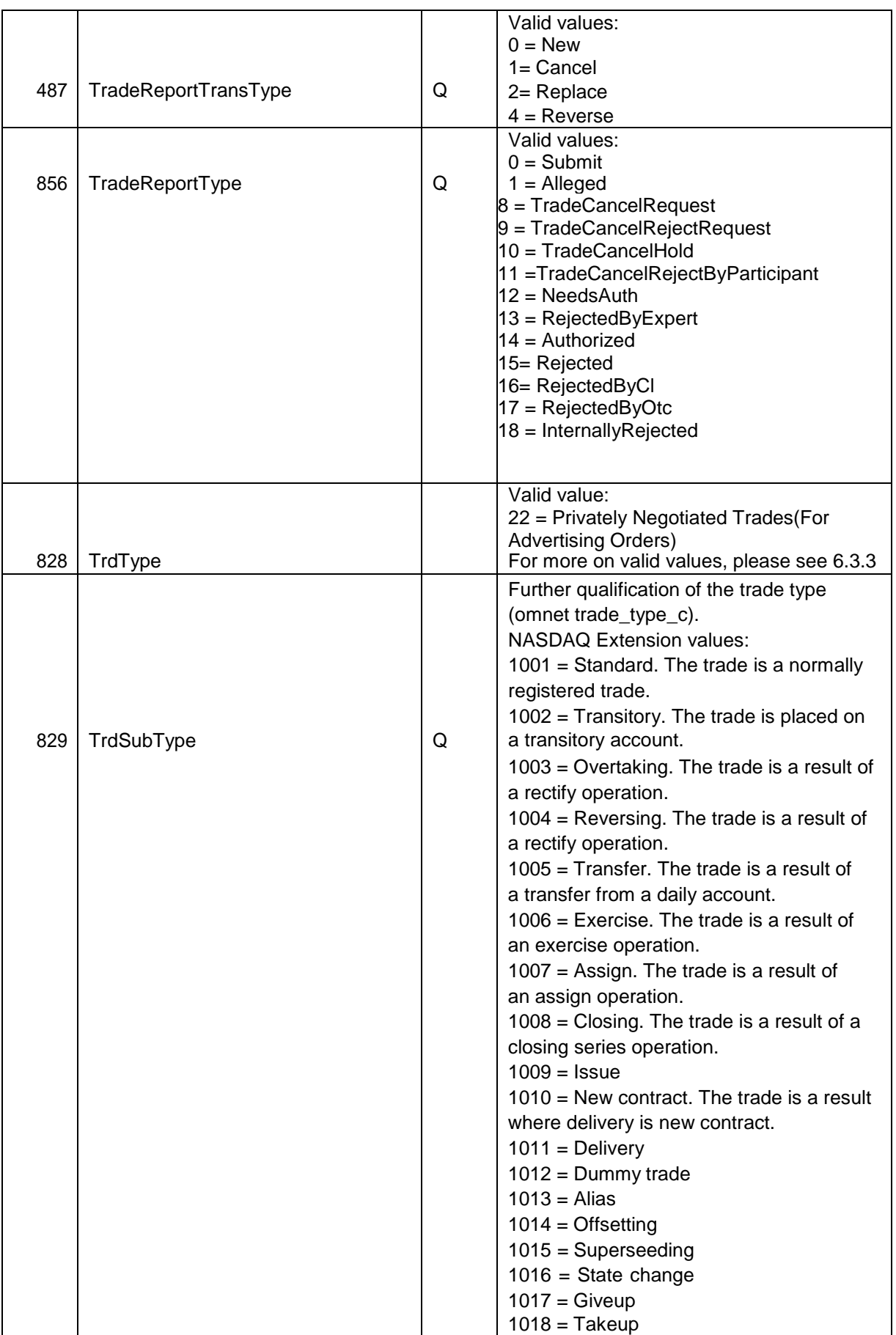

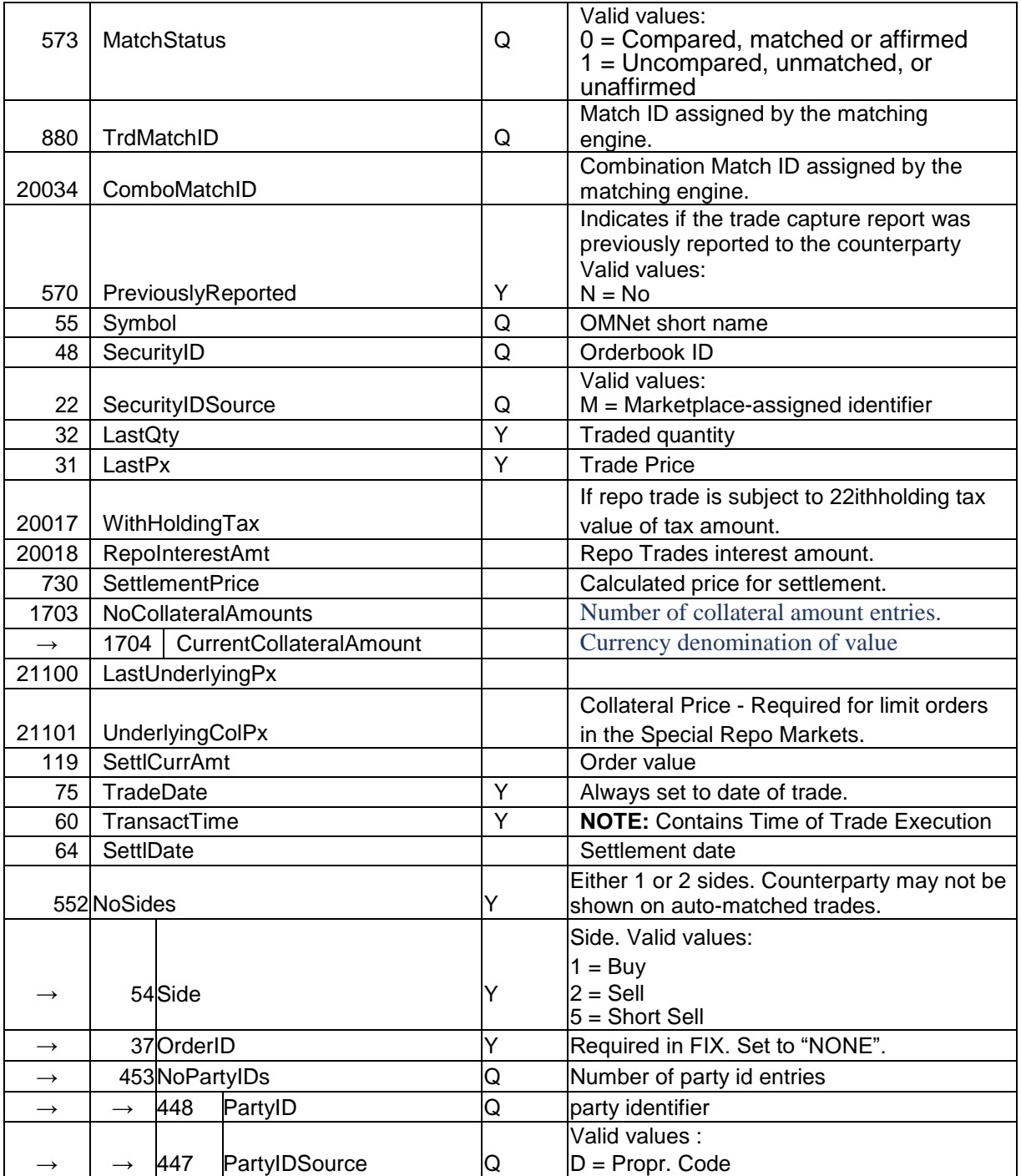

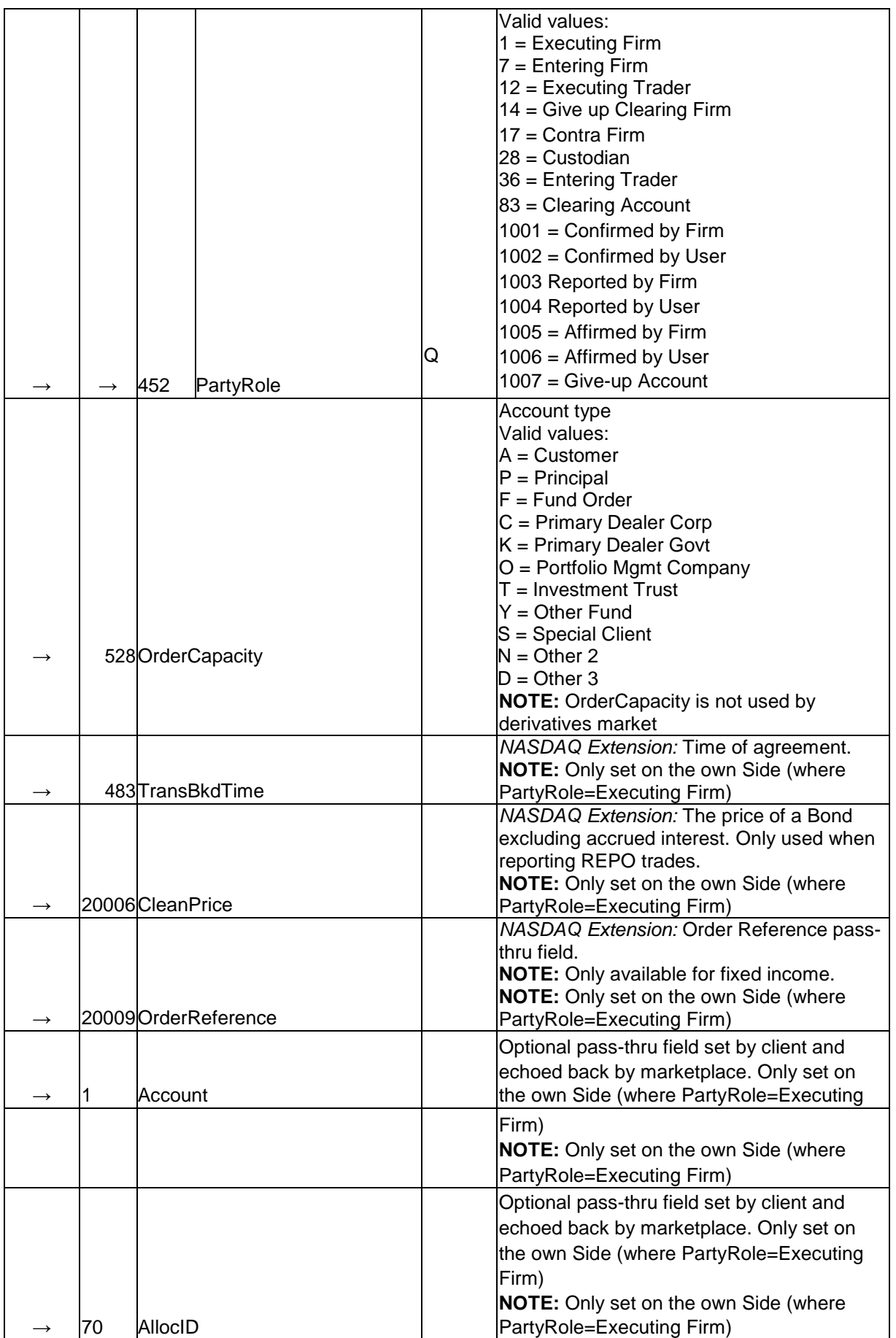

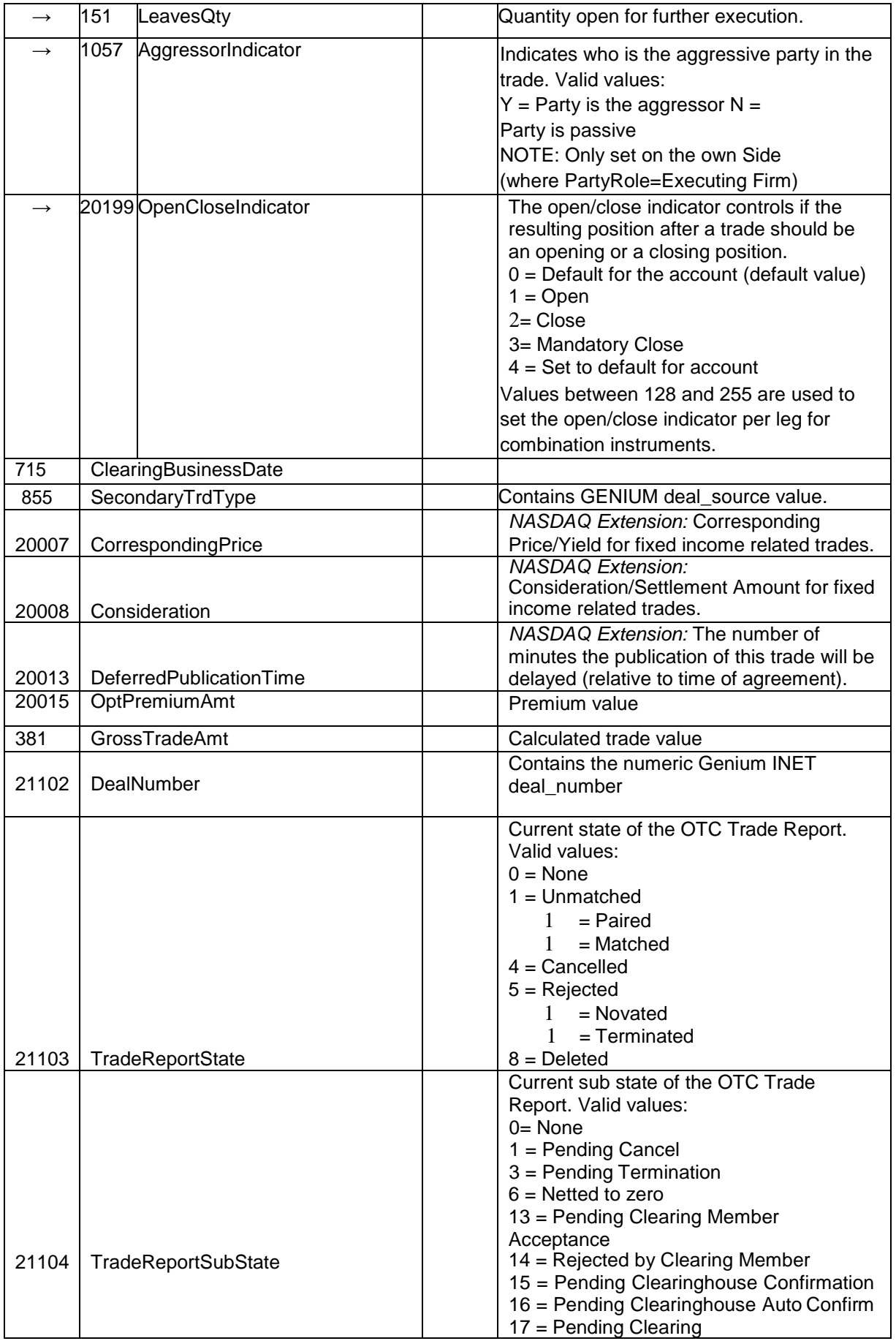

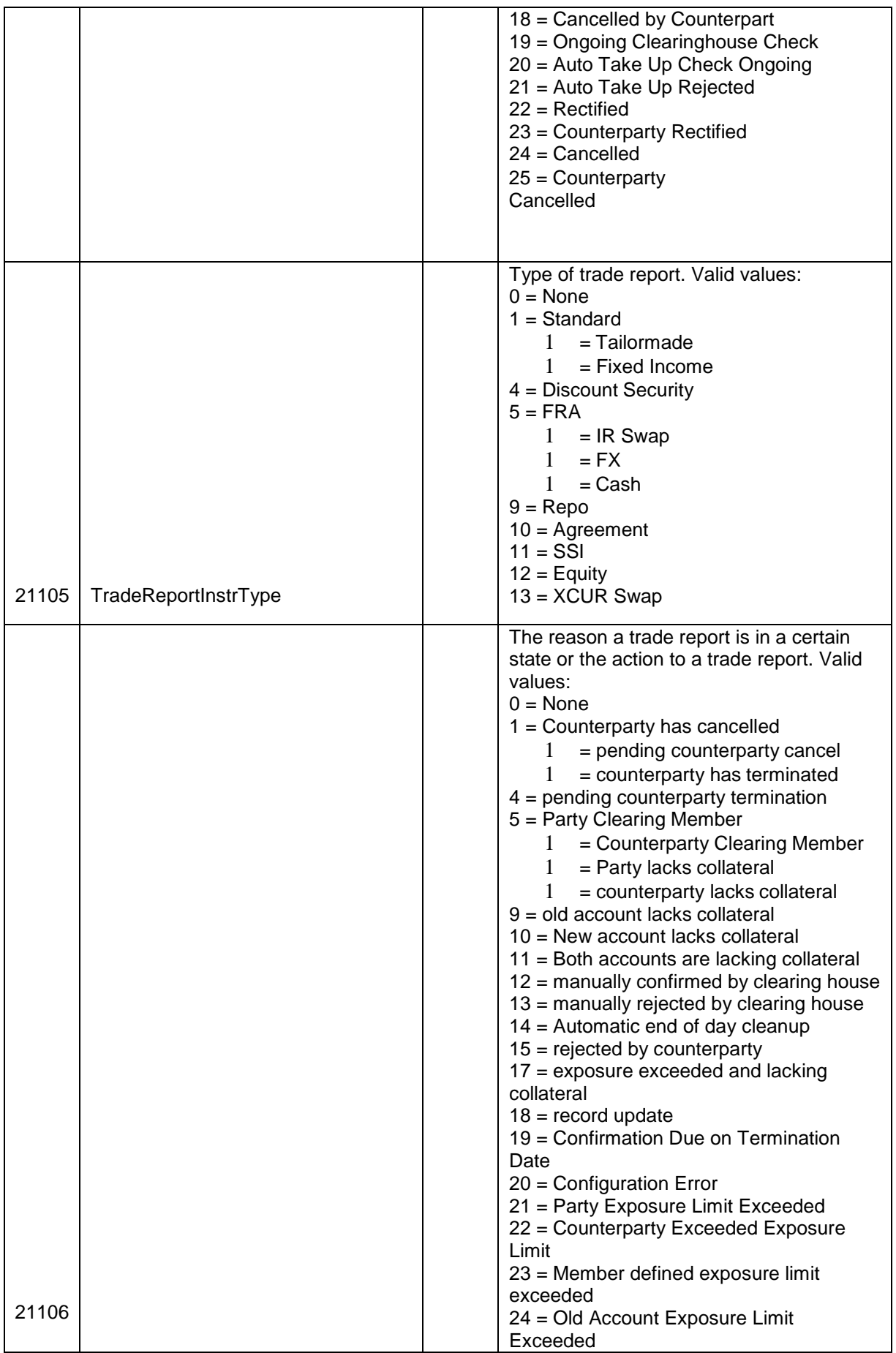

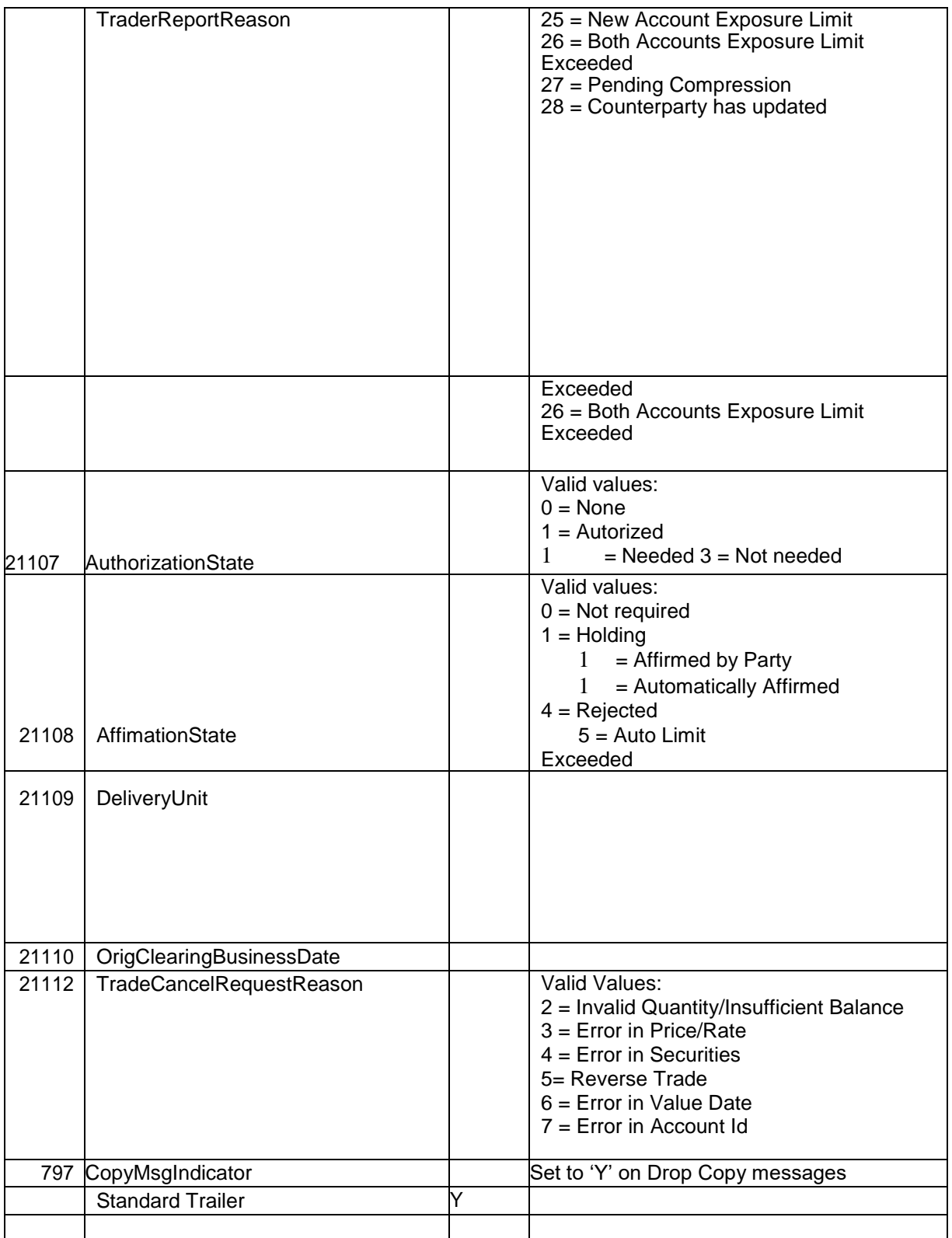

**HİZMETE ÖZEL**

## <span id="page-28-0"></span>**6.4 Quote Request**

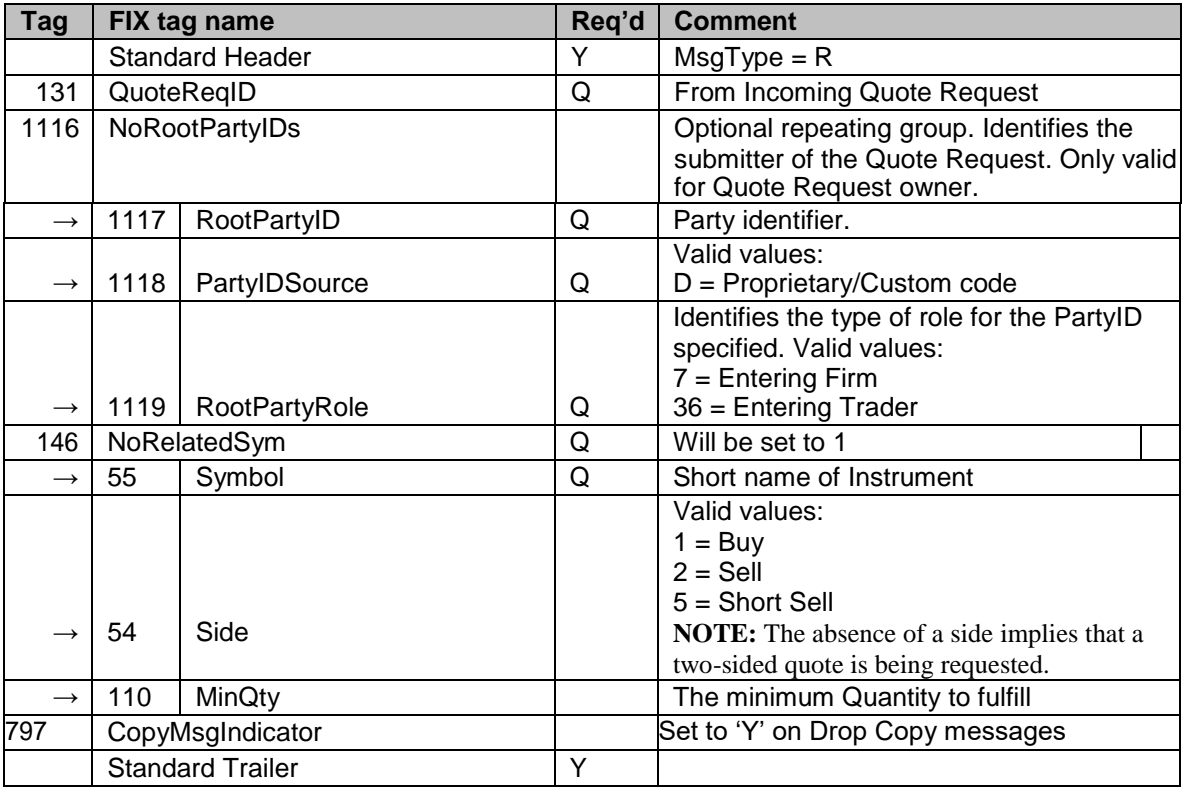

#### **i. Message Details – Quote Request(out)**

Note : Quote request owner receives two Quote Request(out) messages for one Quote Request(in) message(for whole market). First Quote Request(out) message contains NoRootPartyIDs group, this message is for only Quote Request owner. Second Quote Request(out) message does not contain NoRootPartyIDs group and this message is disseminated to all market.

## <span id="page-29-0"></span>Appendix A, NASDAQ Extensions

This chapter details how this solution deviates from standard FIX 4.4. While great care has been taken to conform to the standard, a number of deviations are unavoidable to support all mechanisms provided by the host. Wherever later versions of FIX (up to version 5.0 SP2) provide the missing functionality, we have chosen to use that.

There are four types of deviations from the standard:

- Messages added. All current additions come from the later standard versions of FIX.
- Fields added. Most added fields come from later FIX versions. A few user defined fields had to be added to accommodate back-end functionality not present in FIX 4.4.
- Enumerated values added. Some fields have added enums.
- Removed fields required in standard FIX.
- Other datatype used for existing field.

<span id="page-29-1"></span>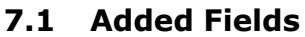

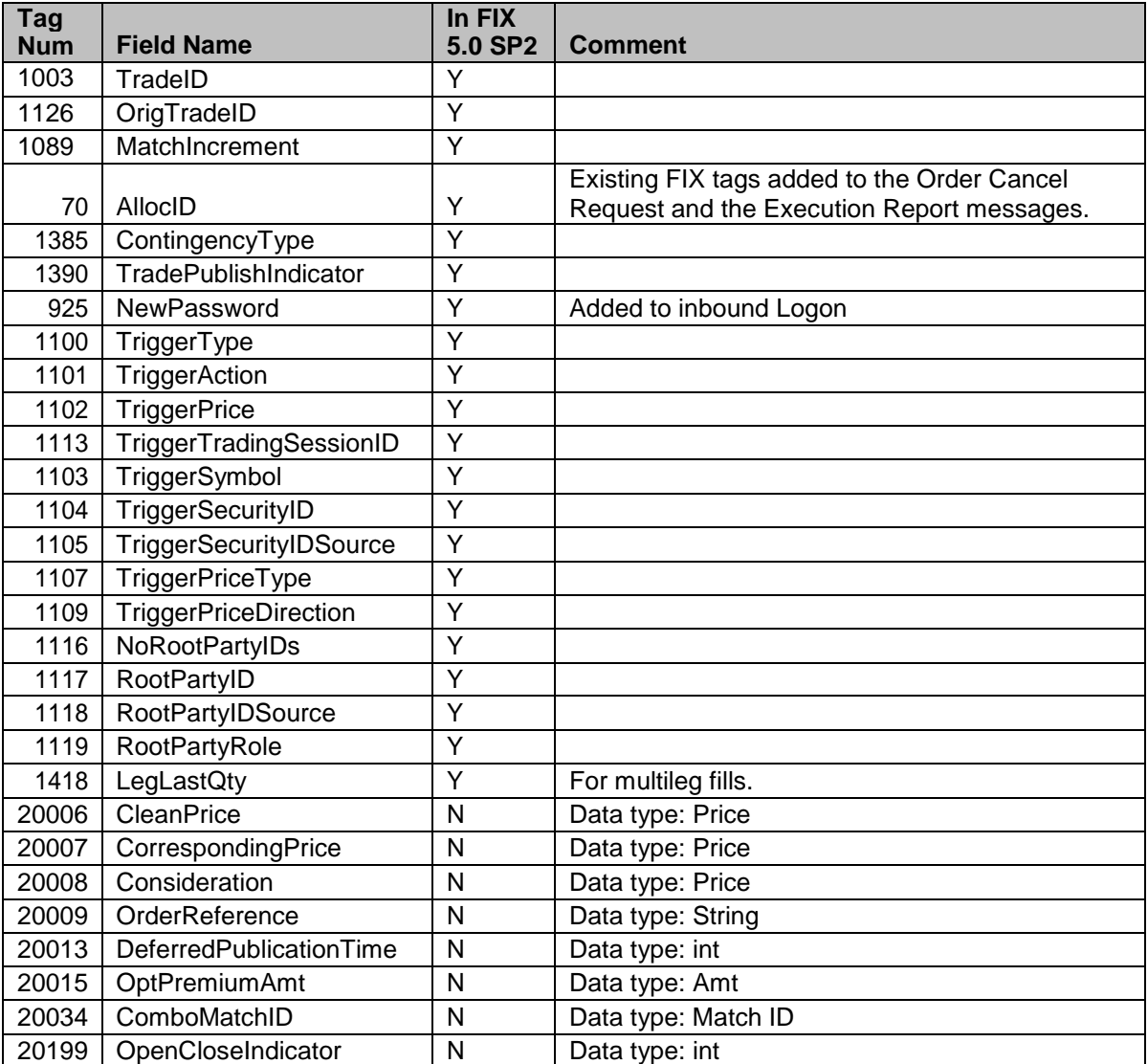

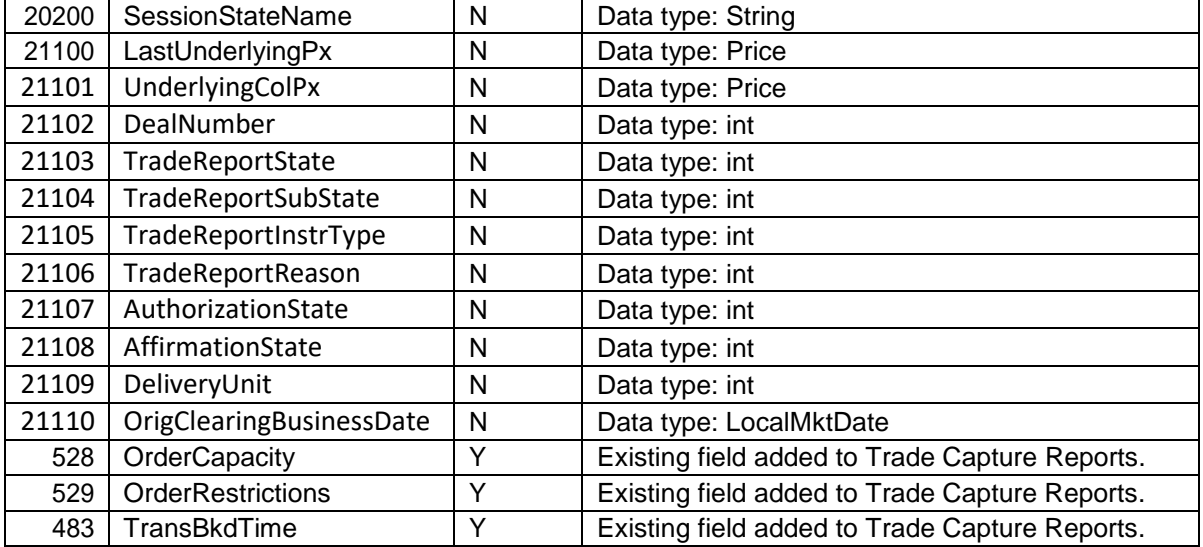

## <span id="page-30-0"></span>**7.2 Non-standard datatype used**

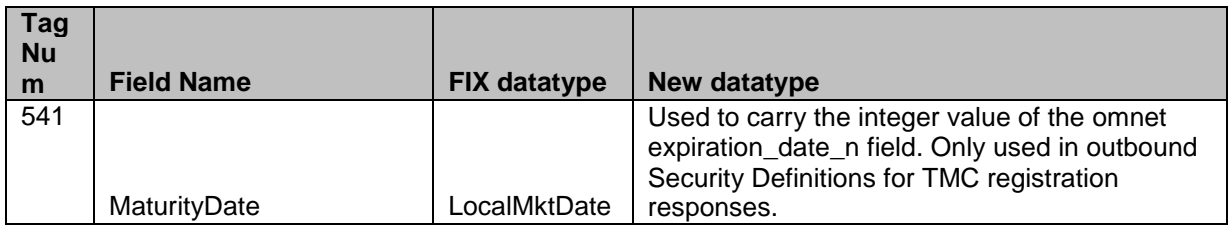

## <span id="page-30-1"></span>**7.3 Added Enumerations**

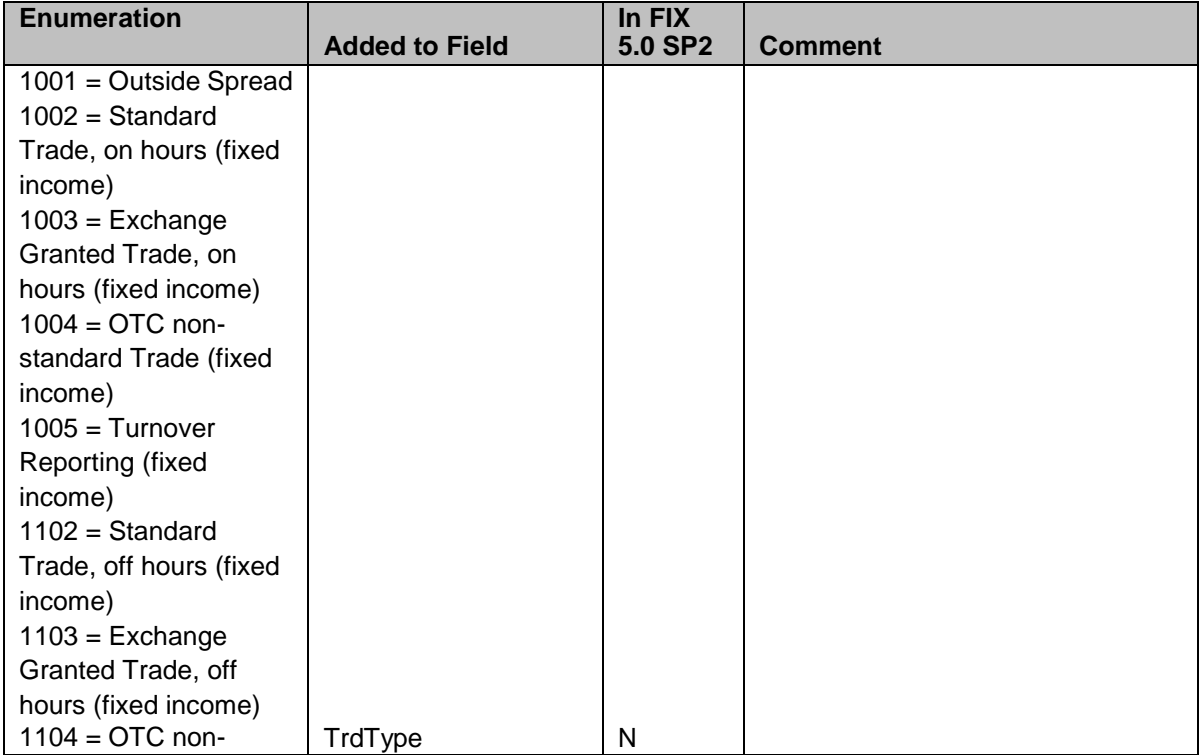

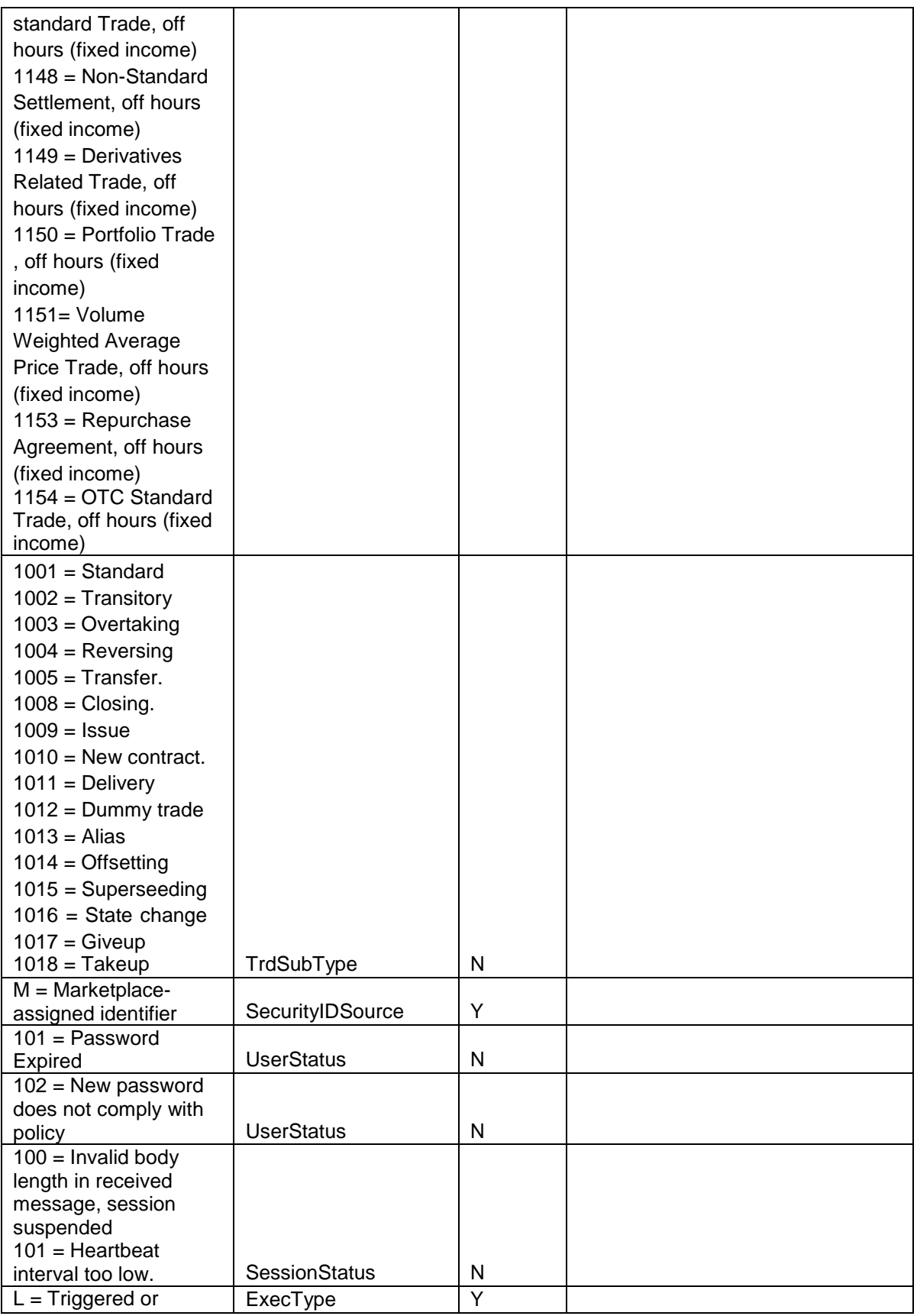

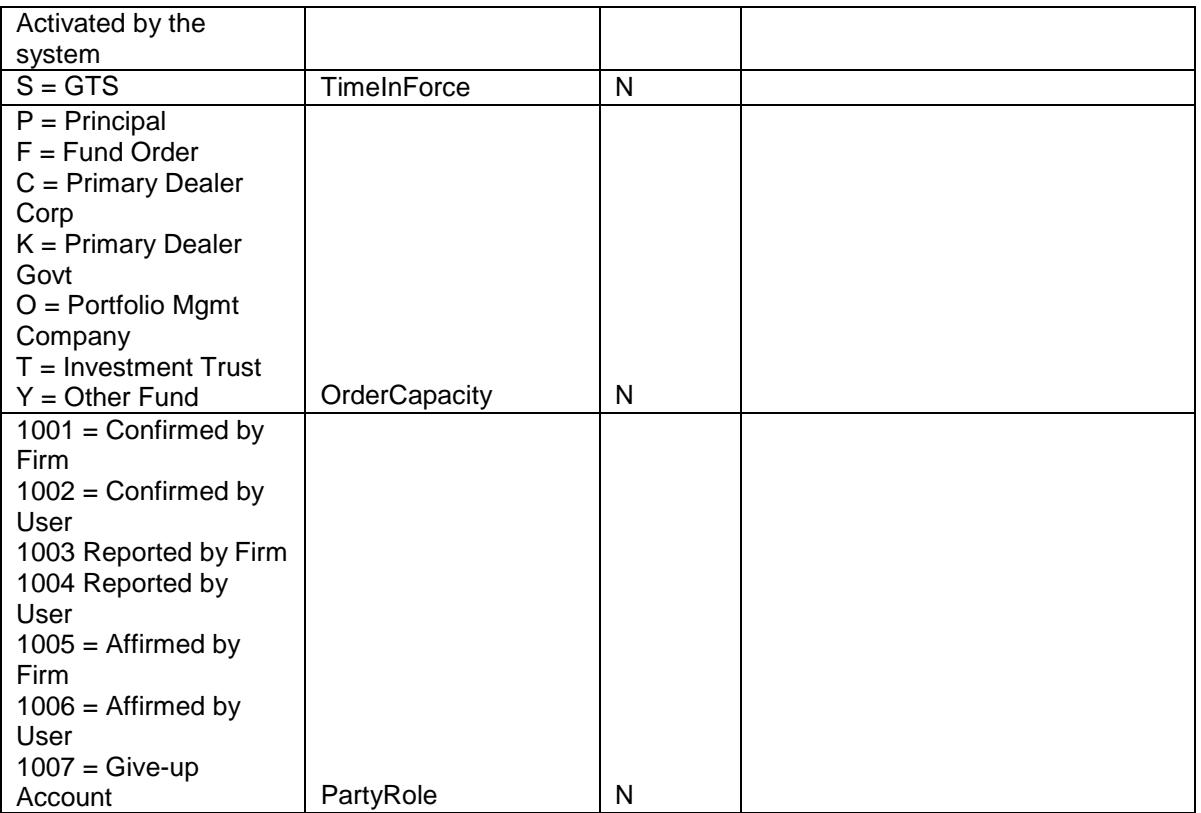

# <span id="page-33-0"></span>Appendix B, Field length limitations

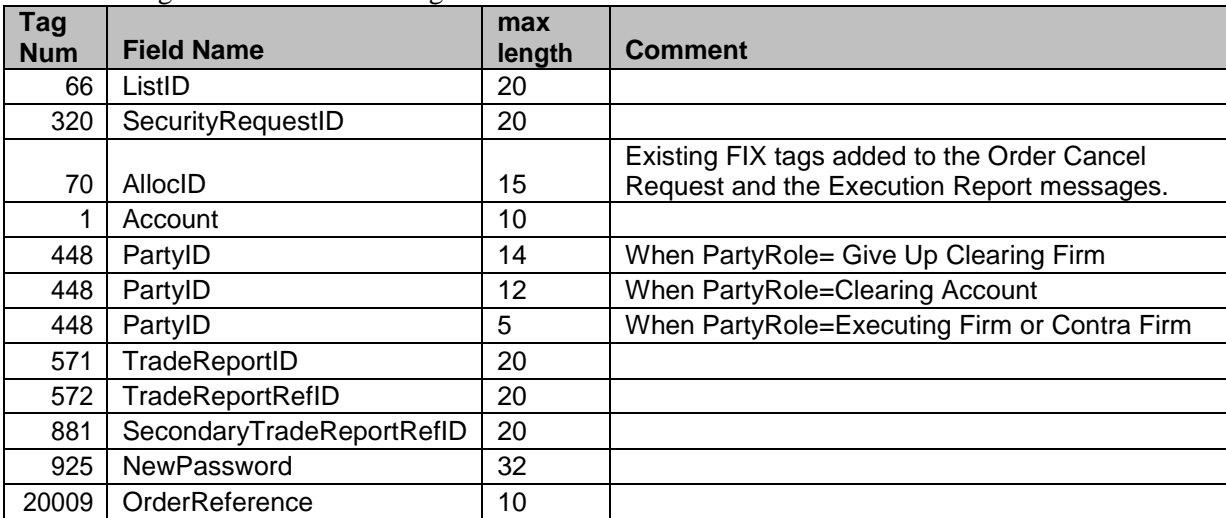

The following fields have a max length limit:

# <span id="page-34-0"></span>Appendix C, Trade types

The following table contains the definitions of all values the TrdType (828) field can contain.

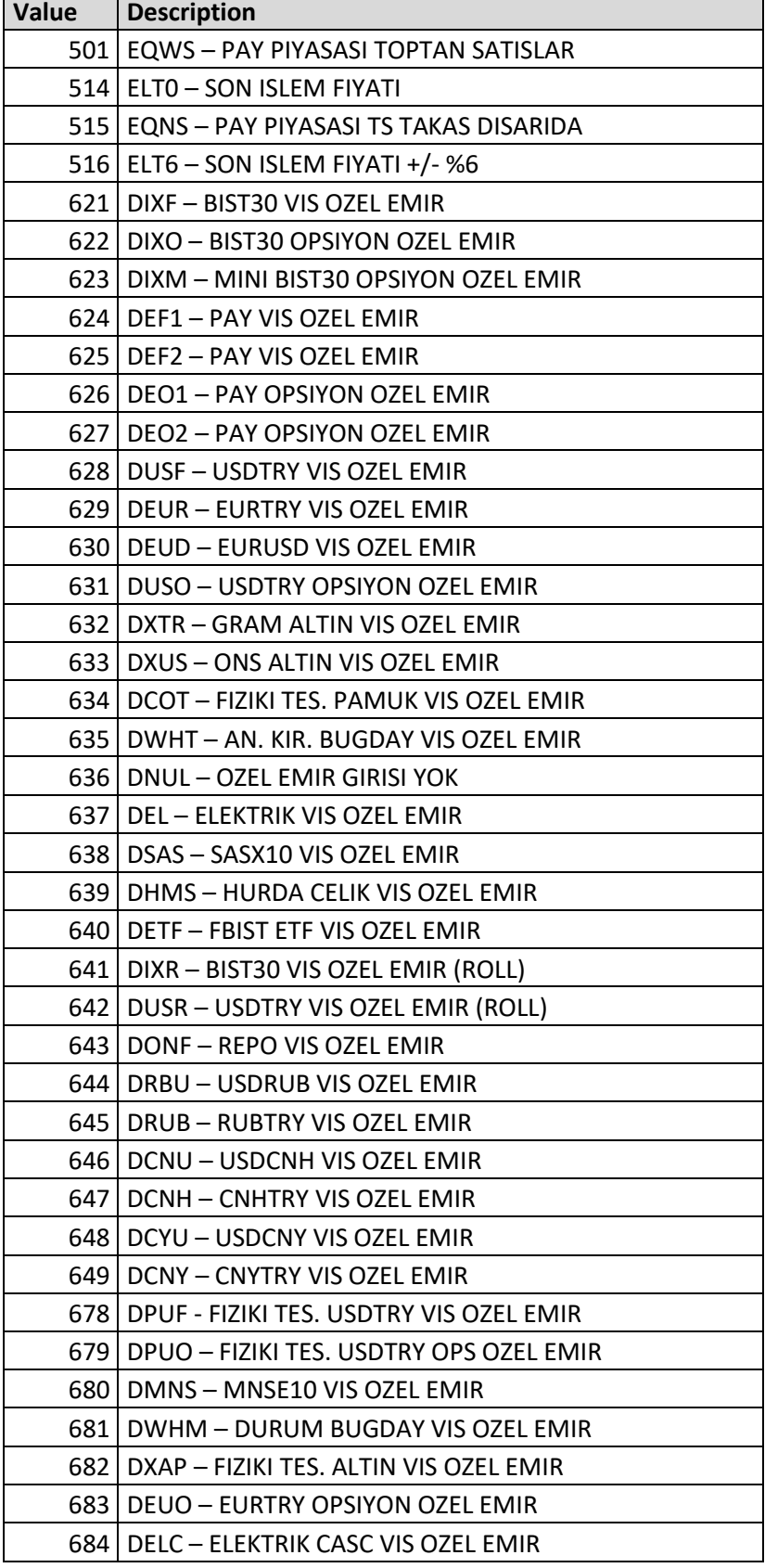

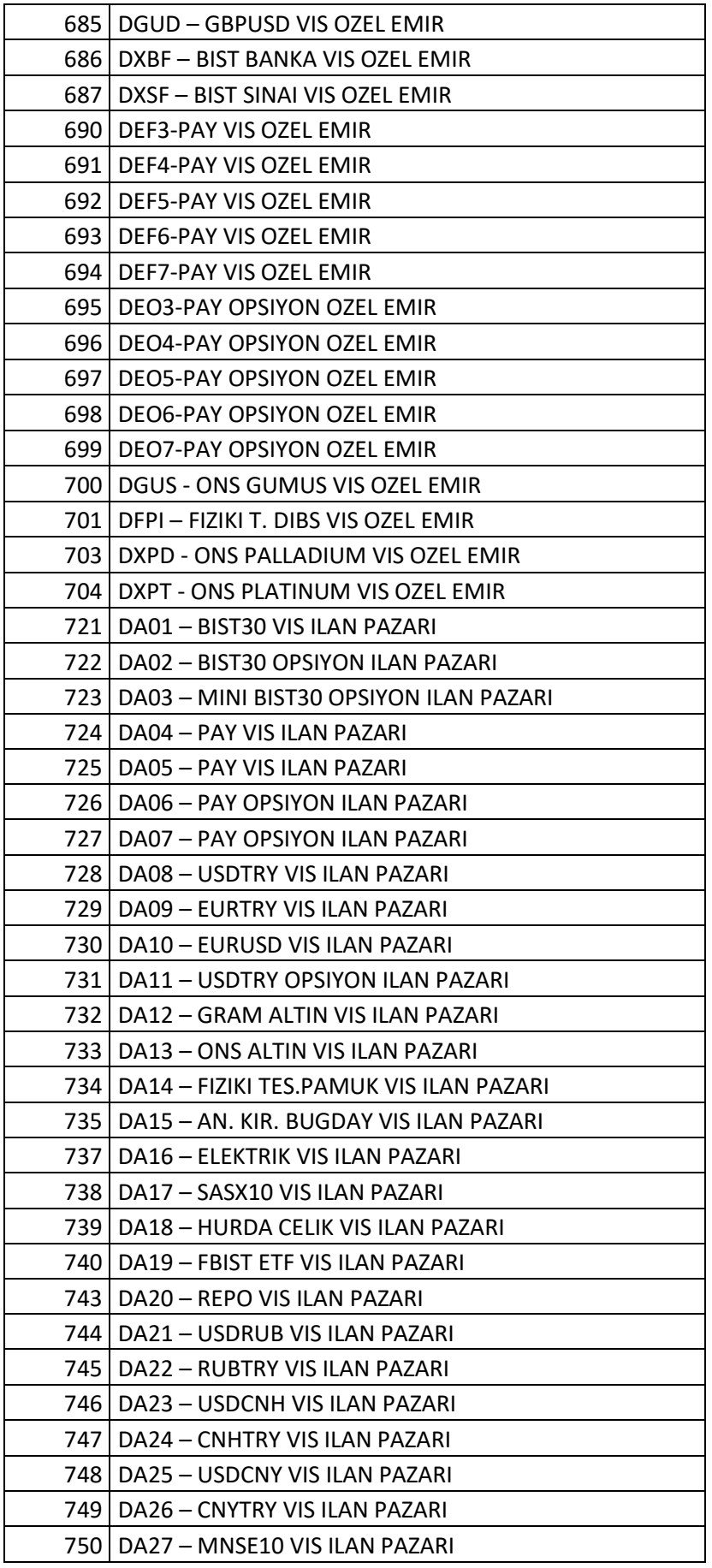

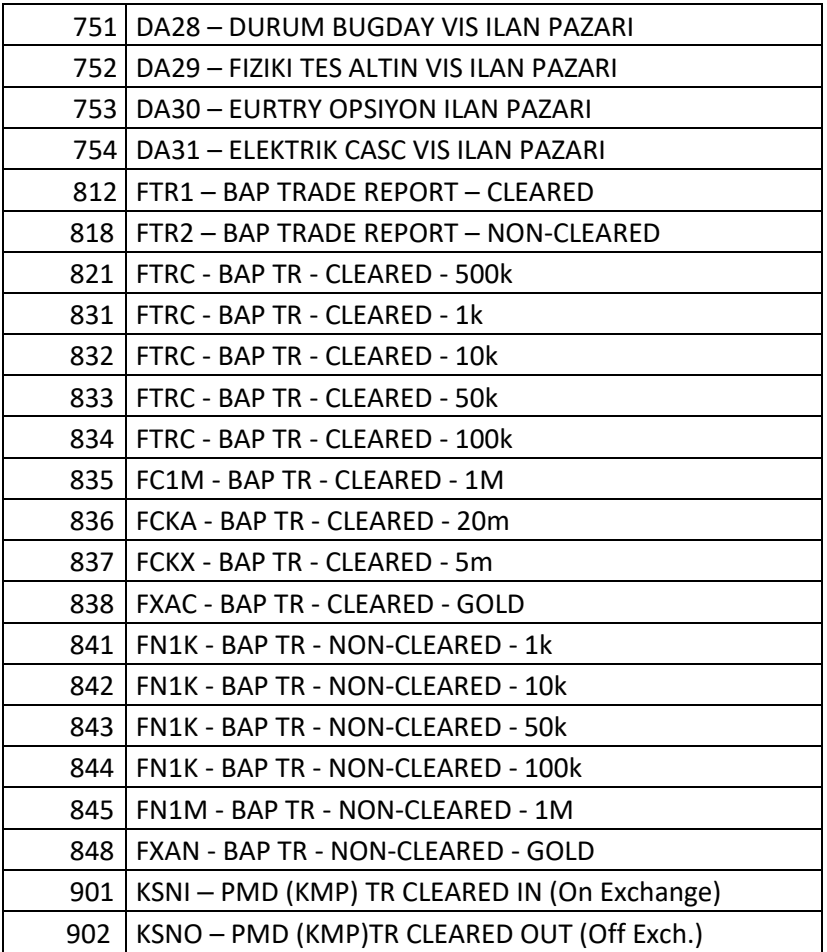

<span id="page-37-0"></span>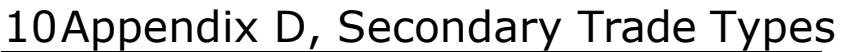

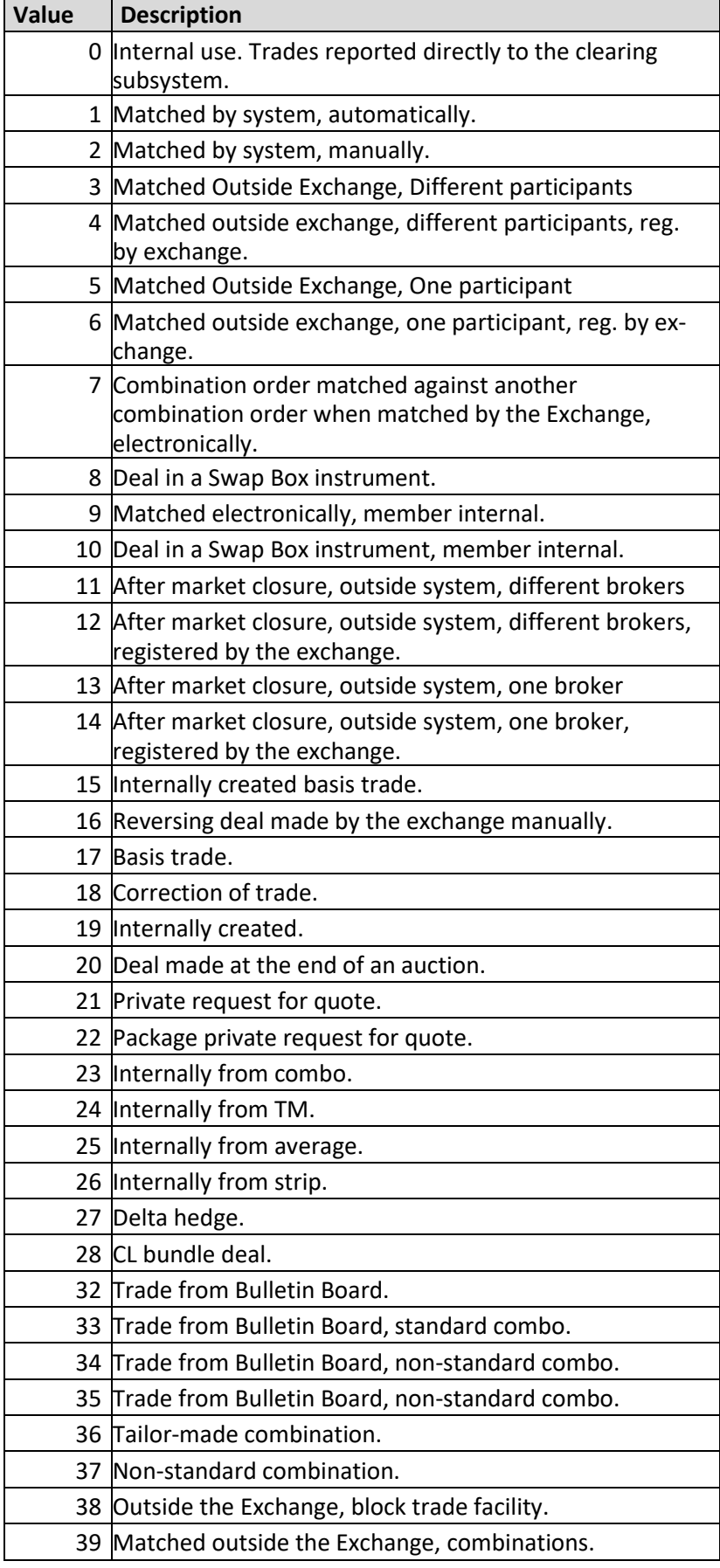

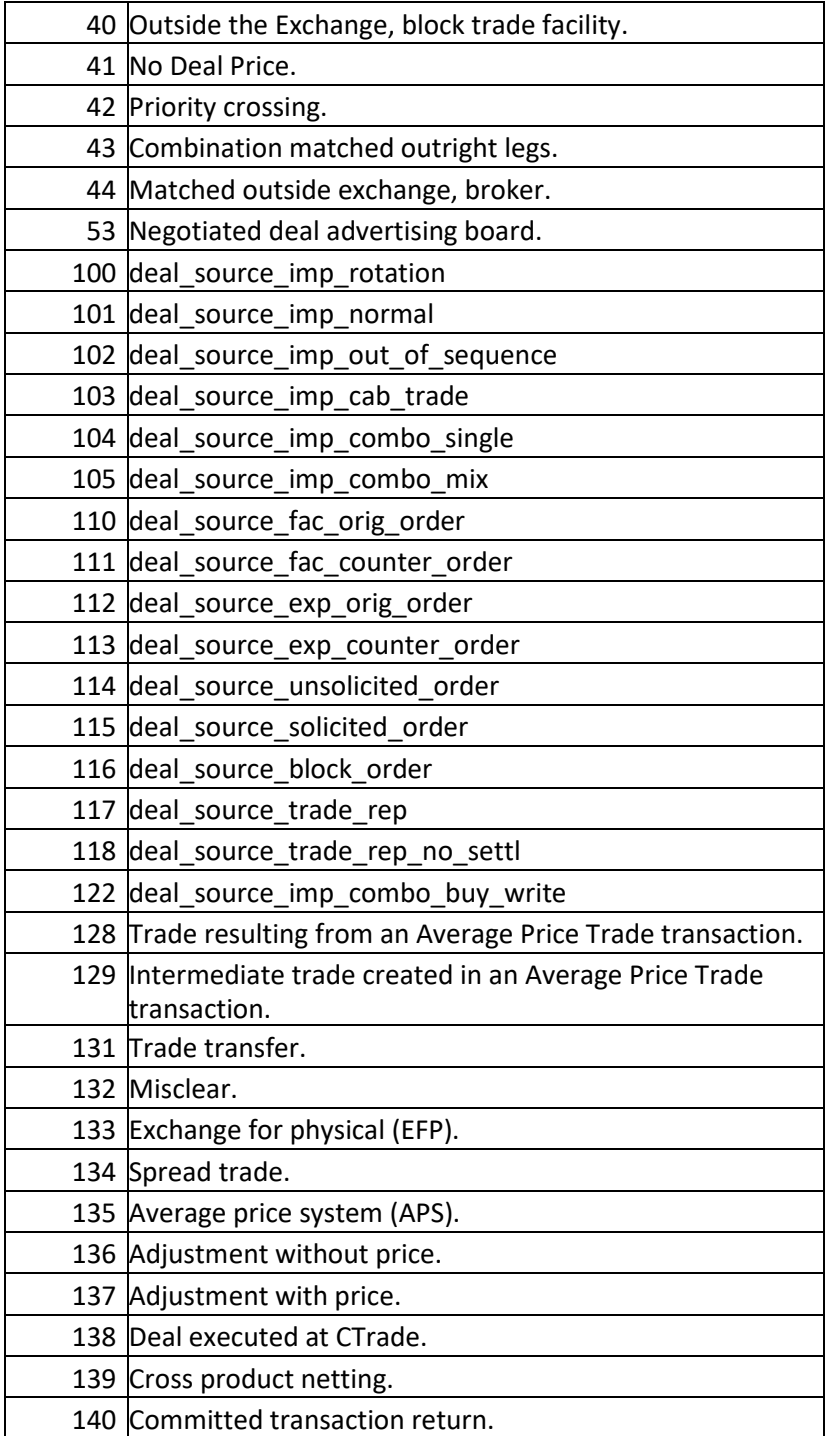

# <span id="page-39-0"></span>Revision History

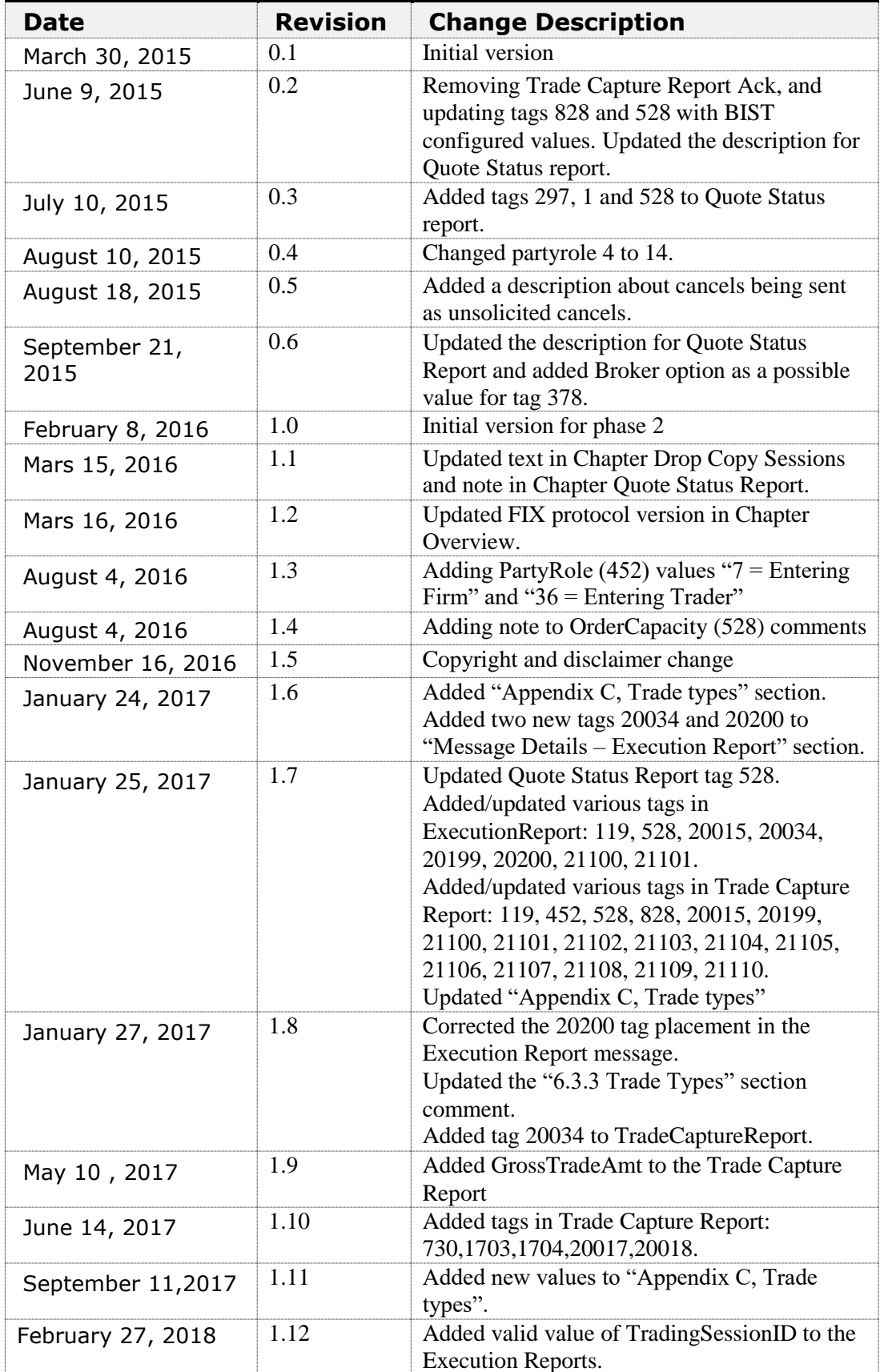

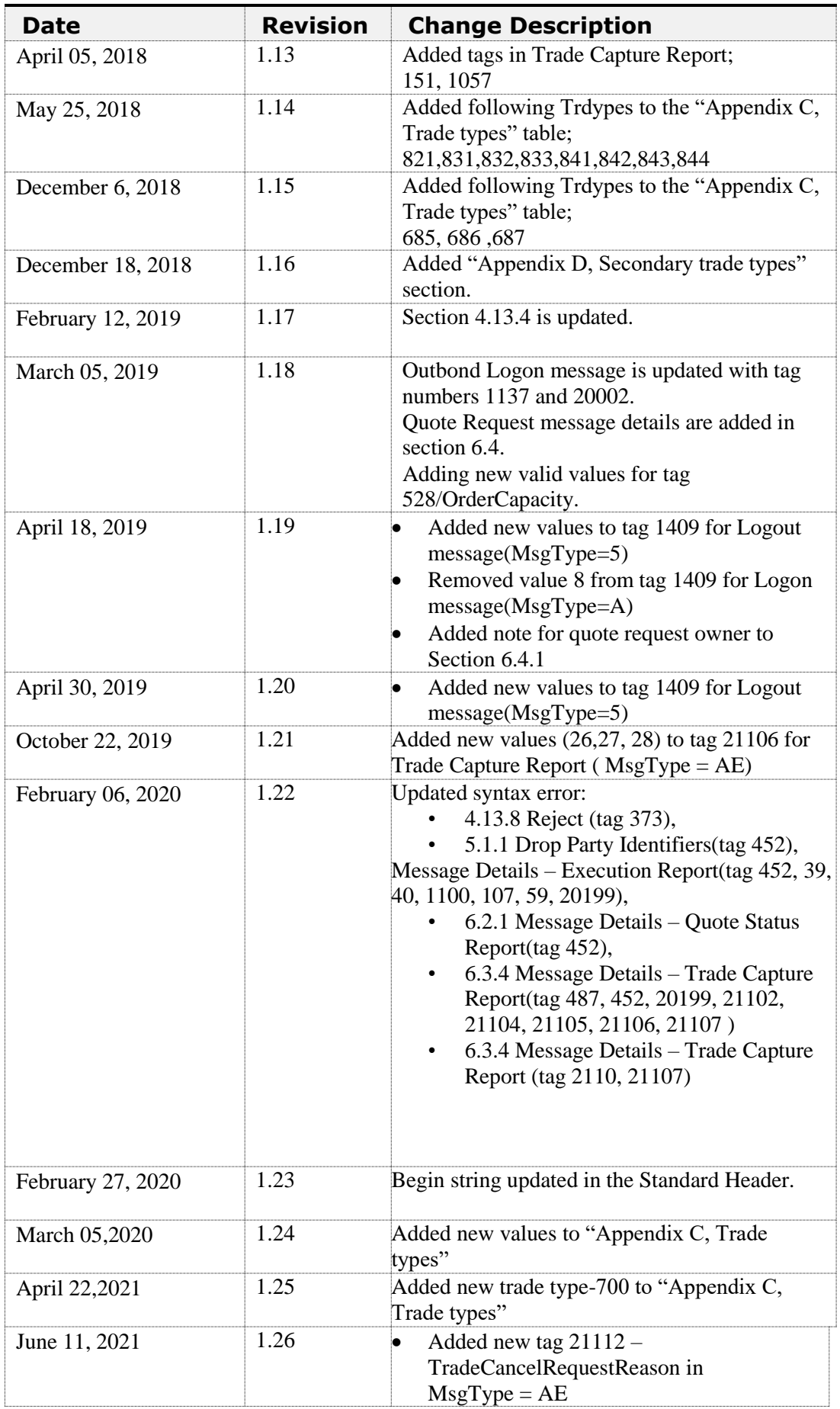

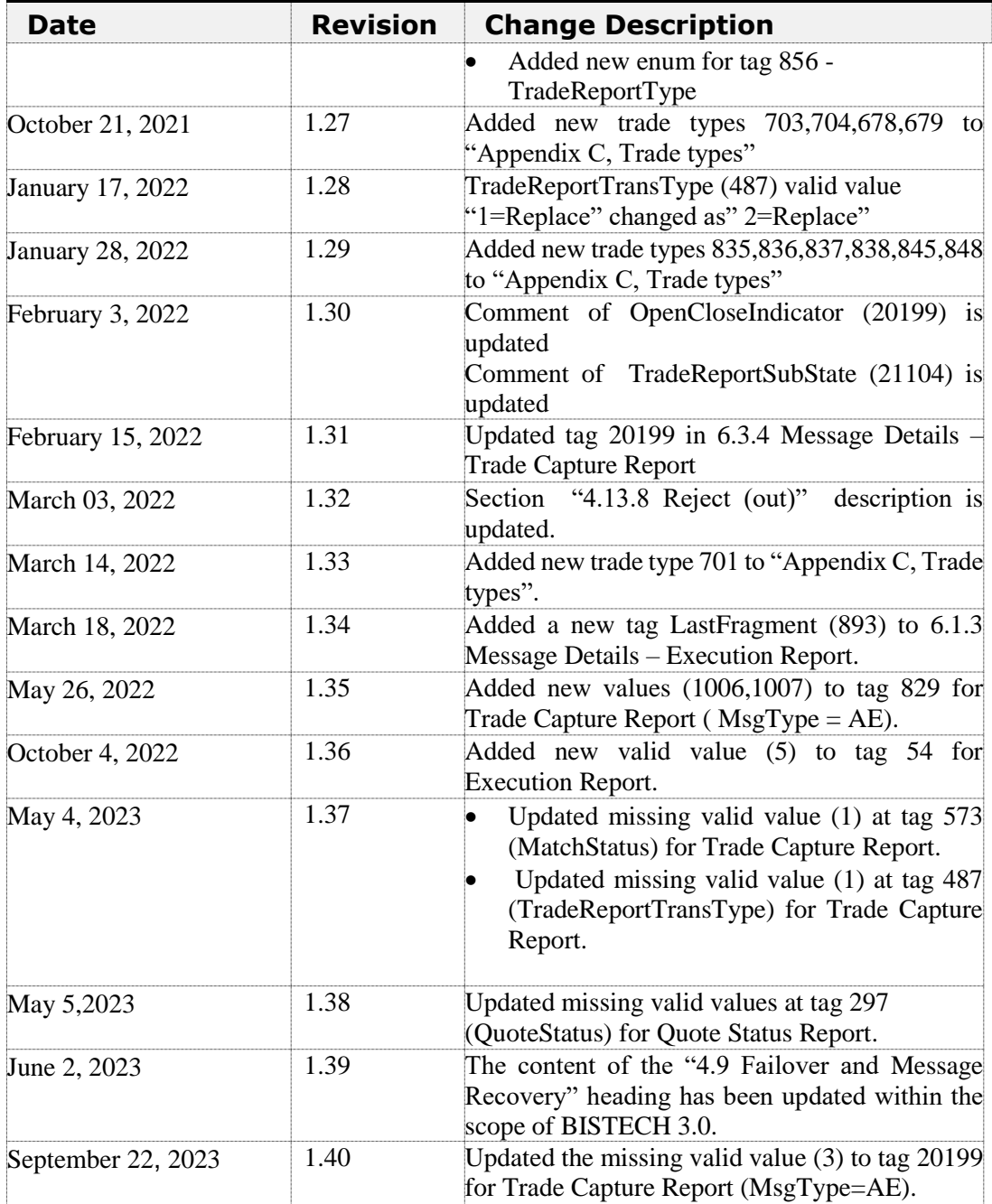